Warszawa, dnia 21 lutego 2012 r.

## Pozycja 199

### **ROZPORZĄDZENIE RADY MINISTRÓW**

z dnia 10 stycznia 2012 r.

#### **w sprawie państwowego rejestru granic i powierzchni jednostek podziałów terytorialnych kraju**

Na podstawie art. 19 ust. 1a ustawy z dnia 17 maja 1989 r. – Prawo geodezyjne i kartograficzne (Dz. U. z 2010 r. Nr 193, poz. 1287) zarządza się, co następuje:

#### Rozdział 1

#### **Przepisy ogólne**

- § 1. Rozporządzenie określa:
- 1) zakres informacji gromadzonych w bazie danych państwowego rejestru granic i powierzchni jednostek podziałów terytorialnych kraju, zwanego dalej "PRG";
- 2) organizację, tryb i standardy techniczne tworzenia, aktualizacji i okresowej weryfikacji PRG, w tym:
	- a) tryb przekazywania Głównemu Geodecie Kraju przez inne organy administracji publicznej informacji i zbiorów danych niezbędnych do tworzenia i aktualizacji PRG,
	- b) tryb udostępniania danych z PRG.
	- § 2. Ilekroć w rozporządzeniu jest mowa o:
- 1) ustawie rozumie się przez to ustawę z dnia 17 maja 1989 r. Prawo geodezyjne i kartograficzne;
- 2) zasobie rozumie się przez to państwowy zasób geodezyjny i kartograficzny, o którym mowa w art. 2 pkt 10 ustawy;
- 3) układzie 2000 rozumie się przez to układ współrzędnych płaskich prostokątnych 2000, o którym mowa w przepisach wydanych na podstawie art. 3 ust. 5 ustawy;
- 4) TERYT rozumie się przez to krajowy rejestr urzędowy podziału terytorialnego kraju, o którym mowa w art. 41 ust. 1 pkt 2 ustawy z dnia 29 czerwca 1995 r. o statystyce publicznej (Dz. U. Nr 88, poz. 439, z późn. zm.1));
- 5) systemie teleinformatycznym PRG rozumie się przez to system teleinformatyczny wspomagający realizację zadań określonych w art. 7a pkt 6 ustawy, zapewniający integrację PRG z ewidencją gruntów i budynków oraz z ewidencją miejscowości, ulic i adresów;
- 6) interfejsie rozumie się przez to zespół urządzeń i oprogramowanie umożliwiające komunikację użytkownika lub systemu zewnętrznego z systemem teleinformatycznym PRG;
- 7) ZSIN rozumie się przez to zintegrowany system informacji o nieruchomościach, o którym mowa w art. 24b ustawy.

<sup>1)</sup> Zmiany wymienionej ustawy zostały ogłoszone w Dz. U. z 1996 r. Nr 156, poz. 775, z 1997 r. Nr 88, poz. 554 i Nr 121, poz. 769, z 1998 r. Nr 99, poz. 632 i Nr 106, poz. 668, z 2001 r. Nr 100, poz. 1080, z 2003 r. Nr 217, poz. 2125, z 2004 r. Nr 273, poz. 2703, z 2005 r. Nr 163, poz. 1362, z 2006 r. Nr 170, poz. 1217, z 2007 r. Nr 166, poz. 1172, z 2008 r. Nr 227, poz. 1505, z 2009 r. Nr 18, poz. 97, z 2010 r. Nr 47, poz. 278 i Nr 76, poz. 489 oraz z 2011 r. Nr 131, poz. 764, Nr 139, poz. 814, Nr 171, poz. 1016 i Nr 204, poz. 1195.

#### Rozdział 2

#### **Zakres informacji gromadzonych w bazie danych PRG**

§ 3. W bazie danych PRG gromadzi się informacje dotyczące:

1) przebiegu:

- a) granic państwa,
- b) granic zasadniczego trójstopniowego podziału terytorialnego państwa,
- c) granic jednostek ewidencyjnych oraz obrębów ewidencyjnych, o których mowa w przepisach wydanych na podstawie art. 26 ust. 2 ustawy,
- d) granic rejonów statystycznych i obwodów spisowych,
- e) granic podziału kraju ze względu na właściwość miejscową:
	- sądów powszechnych: apelacyjnych, okręgowych oraz rejonowych,
	- wojewódzkich sądów administracyjnych,

  f) granic podziału kraju ze względu na właściwość miejscową prokuratur: apelacyjnych, okręgowych oraz rejonowych,

- g) granic podziału kraju ze względu na obszary działania służb podległych ministrowi właściwemu do spraw wewnętrznych:
	- Policji, w tym komend wojewódzkich, Komendy Stołecznej, komend powiatowych (miejskich) i rejonowych oraz komisariatów,
	- Straży Pożarnej, w tym komend wojewódzkich i powiatowych (miejskich),
	- Straży Granicznej, w tym oddziałów, placówek i dywizjonów,
	- szefów obrony cywilnej województw, powiatów i gmin,
- h) granic podziału kraju ze względu na właściwość miejscową organów i jednostek organizacyjnych administracji specjalnej:
	- archiwów państwowych,
	- urzędów skarbowych,
	- izb skarbowych,
	- nadleśnictw,
	- regionalnych dyrekcji Lasów Państwowych,
	- regionalnych zarządów gospodarki wodnej,
	- urzędów morskich,
- i) granic pasa nadbrzeżnego, w tym ochronnego i technicznego,
- j) granic portów i przystani morskich,
- k) granic red,
- l) morskiej linii brzegowej,
- m) linii podstawowej morza terytorialnego Rzeczypospolitej Polskiej,
- n) granicy morza terytorialnego Rzeczypospolitej Polskiej,
- o) granicy wyłącznej strefy ekonomicznej,
- p) granic morskich wód wewnętrznych;
- 2) pól powierzchni:
	- a) terytorium Rzeczypospolitej Polskiej,
	- b) jednostek zasadniczego trójstopniowego podziału terytorialnego państwa,
	- c) jednostek ewidencyjnych oraz obrębów ewidencyjnych,

d) obszarów morskich Rzeczypospolitej Polskiej:

- morskich wód wewnętrznych,
- morza terytorialnego,
- wyłącznej strefy ekonomicznej;
- 3) adresów i ich lokalizacji przestrzennej;
- 4) nazw i siedzib podmiotów, których właściwość miejscową lub obszary działania określają informacje wymienione w pkt 1 lit. b oraz e–h;
- 5) oznaczeń, w tym identyfikatorów lub kodów oraz nazw jednostek podziałów terytorialnych, wynikających z odrębnych przepisów prawa oraz ustalonych przez właściwe organy administracji publicznej.

§ 4. 1. Dane przestrzenne PRG przechowuje się w bazie danych PRG w układzie 2000 oraz w geodezyjnym układzie odniesienia.

2. Pola powierzchni, o których mowa w § 3 pkt 2, oblicza się na powierzchni elipsoidy, stanowiącej element geodezyjnego systemu odniesienia, na podstawie danych, o których mowa w § 3 pkt 1 lit. a–c oraz n–p.

#### Rozdział 3

#### **Organizacja, tryb i standardy techniczne tworzenia, aktualizacji i okresowej weryfikacji PRG oraz tryb przekazywania Głównemu Geodecie Kraju przez inne organy administracji publicznej informacji i zbiorów danych niezbędnych do tworzenia i aktualizacji PRG**

- § 5. 1. PRG tworzy się z wykorzystaniem informacji i zbiorów danych:
- 1) zasobu, a w szczególności:
	- a) państwowego rejestru granic oraz powierzchni jednostek podziału terytorialnego kraju,
	- b) ewidencji gruntów i budynków,
	- c) bazy danych obiektów topograficznych, o której mowa w art. 4 ust. 1a pkt 8 ustawy;
- 2) określających przebieg granicy państwa na lądzie oraz morskich wodach wewnętrznych, przekazywanych Głównemu Geodecie Kraju przez Straż Graniczną;
- 3) ewidencji miejscowości, ulic i adresów;

4) TERYT;

- 5) udostępnionych przez właściwe organy administracji publicznej, o których mowa w art. 7a pkt 6 ustawy;
- 6) zawartych w umowach międzynarodowych lub przepisach prawa dotyczących granicy państwowej na morzu oraz granicy wyłącznej strefy ekonomicznej.
	- 2. Utworzenie PRG obejmuje kolejno następujące po sobie działania:
- 1) utworzenie systemu teleinformatycznego PRG;
- 2) zgromadzenie informacji i zbiorów danych, o których mowa w ust. 1, oraz ich weryfikacja;
- 3) utworzenie inicjalnej bazy danych, zgodnej z modelem pojęciowym PRG, określonym w załączniku nr 1 do rozporządzenia;
- 4) przedłożenie właściwym organom administracji publicznej treści inicjalnej bazy danych PRG, w części dotyczącej podziałów terytorialnych kraju związanych z ich właściwością miejscową lub obszarem działania, w celu jej weryfikacji;
- 5) rozpatrzenie ewentualnych uwag zgłoszonych przez właściwe organy administracji publicznej do przedłożonej treści inicjalnej bazy danych PRG oraz powiadomienie tych organów o sposobie rozpatrzenia zgłoszonych uwag;
- 6) wdrożenie procedur zapewniających:
	- a) utrzymywanie systemu teleinformatycznego PRG w ciągłej gotowości operacyjnej,
	- b) utrzymywanie bazy danych PRG w stanie aktualności, tj. zgodności z informacjami i zbiorami danych, o których mowa w ust. 1,

c) bezpieczeństwo systemu teleinformatycznego PRG oraz gromadzonych w nim danych,

- d) udostępnianie danych z PRG,
- e) sporządzanie i przekazywanie marszałkom województw oraz starostom w terminie do dnia 31 stycznia każdego roku wykazów pól powierzchni, o których mowa w § 3 pkt 2 lit. b i c, według stanu na dzień 1 stycznia;
- 7) utworzenie bazy danych PRG, uruchomienie systemu teleinformatycznego PRG i powiadomienie o tym właściwych organów administracji publicznej.

§ 6. 1. System teleinformatyczny PRG tworzy się w sposób zapewniający w szczególności:

- 1) kontrolę dostępu do danych i autoryzację użytkowników systemu;
- 2) tworzenie, zapisywanie i przechowywanie zbiorów danych PRG;
- 3) aktualizację bazy danych PRG;
- 4) pobieranie danych z ewidencji gruntów i budynków, dotyczących granic jednostek ewidencyjnych i obrębów ewidencyjnych, oraz danych z ewidencji miejscowości, ulic i adresów, dotyczących adresów i ich lokalizacji przestrzennej;
- 5) wizualizację danych w postaci opracowań kartograficznych, wykazów, zestawień oraz raportów;
- 6) udostępnianie danych z PRG za pomocą usług sieciowych, o których mowa w art. 9 ustawy z dnia 4 marca 2010 r. o infrastrukturze informacji przestrzennej (Dz. U. Nr 76, poz. 489);

7) prowadzenie pełnej archiwizacji danych PRG, odtwarzanie historii każdego obiektu oraz stanu bazy na zadaną datę.

2. Integracja systemu teleinformatycznego PRG z ewidencją gruntów i budynków oraz z ewidencją miejscowości, ulic i adresów polega na wdrożeniu interfejsu zapewniającego przekazywanie do systemu teleinformatycznego PRG nowych lub zmienionych danych dotyczących:

1) granic jednostek ewidencyjnych i obrębów ewidencyjnych – za pośrednictwem ZSIN;

2) adresów i ich lokalizacji przestrzennej – za pośrednictwem systemów teleinformatycznych ewidencji miejscowości, ulic i adresów.

§ 7. Właściwe organy administracji publicznej przekazują Głównemu Geodecie Kraju posiadane informacje i zbiory danych, o których mowa w § 5 ust. 1, w terminie 30 dni od dnia otrzymania od Głównego Geodety Kraju informacji o rozpoczęciu działania, o którym mowa w § 5 ust. 2 pkt 2.

§ 8. 1. Przedłożenie treści inicjalnej bazy danych PRG do weryfikacji, o którym mowa w § 5 ust. 2 pkt 4, odbywa się za pomocą interfejsu.

2. Uwagi oraz propozycje zmian dotyczące inicjalnej bazy danych PRG właściwe organy administracji publicznej przekazują Głównemu Geodecie Kraju w terminie 30 dni od dnia przedłożenia, o którym mowa w § 5 ust. 2 pkt 4.

3. Główny Geodeta Kraju rozpatruje uwagi oraz propozycje zmian w terminie 3 miesięcy od dnia ich zgłoszenia.

4. O terminie i miejscu rozpatrzenia uwag oraz propozycji zmian Główny Geodeta Kraju zawiadamia właściwych marszałków województw i zgłaszających te uwagi oraz propozycje zmian, nie później niż 14 dni przed wyznaczonym terminem, i zaprasza ich do udziału w tych czynnościach.

§ 9. 1. Aktualizacji PRG dokonuje się w zakresie:

1) granic państwa – na podstawie:

- a) umów międzynarodowych i związanej z tymi umowami dokumentacji geodezyjnej i kartograficznej,
- b) dokumentacji przekazanej Głównemu Geodecie Kraju przez właściwe organy administracji morskiej;
- 2) zasadniczego trójstopniowego podziału terytorialnego państwa na podstawie przepisów prawa wprowadzających zmiany w tym podziale, danych ewidencji gruntów i budynków przekazywanych przez starostów do centralnego repozytorium ZSIN oraz danych TERYT;
- 3) granic jednostek ewidencyjnych i obrębów ewidencyjnych na podstawie danych ewidencji gruntów i budynków przekazywanych przez starostów do centralnego repozytorium ZSIN w postaci dokumentów elektronicznych, zapisanych w formacie określonym w przepisach wydanych na podstawie art. 26 ust. 2 ustawy;
- 4) granic jednostek podziałów terytorialnych, o których mowa w § 3 pkt 1 lit. d–h, oraz danych, o których mowa w § 3 pkt 4 i 5 – na podstawie danych przekazywanych przez właściwe organy administracji publicznej za pomocą interfejsu;
- 5) podziałów terytorialnych, o których mowa w § 3 pkt 1 lit. i–p na podstawie informacji i danych przekazywanych przez właściwe organy administracji morskiej;
- 6) adresów i ich lokalizacji przestrzennej na podstawie danych ewidencji miejscowości, ulic i adresów, w związku z aktualizacją tej ewidencji, za pomocą interfejsu, w postaci dokumentów elektronicznych zgodnych ze schematem GML określonym w przepisach wydanych na podstawie art. 47b ust. 5 ustawy.
	- 2. Aktualizacji PRG dokonuje się w trybie czynności materialno-technicznych:
- 1) w terminie 14 dni od dnia zmiany zasadniczego trójstopniowego podziału terytorialnego kraju, określonego w akcie prawnym wprowadzającym tę zmianę;
- 2) w terminie 30 dni od dnia przekazania poprawnych informacji i danych przez właściwe organy administracji publicznej;
- 3) na bieżąco w powiązaniu ze zmianami dokonywanymi w centralnym repozytorium ZSIN oraz w ewidencji miejscowości, ulic i adresów.

3. W przypadku gdy dane ewidencji gruntów i budynków dotyczące wspólnej granicy dla sąsiednich jednostek ewidencyjnych lub obrębów ewidencyjnych nie są ze sobą zgodne, w bazie danych PRG, do czasu wyeliminowania tych niezgodności, ujawnia się dane, które w ocenie Głównego Geodety Kraju są najbardziej wiarygodne, oraz wyróżnia się te dane dodatkową informacją.

4. Informacje i dane, o których mowa w ust. 1 pkt 4 i 5, przekazywane są przez właściwe organy administracji publicznej niezwłocznie po wejściu w życie aktów normatywnych lub decyzji oraz zarządzeń wewnętrznych określających zmiany danych PRG dotyczących jednostek podziałów terytorialnych związanych z działalnością tych organów, a w przypadku danych TERYT – niezwłocznie po aktualizacji tego rejestru.

§ 10. 1. Dane PRG, nie rzadziej niż co 10 lat, podlegają okresowej weryfikacji mającej na celu zbadanie ich zgodności z treścią przepisów prawa i innych aktów określających przebieg granic jednostek podziałów terytorialnych kraju, a także z danymi ewidencji gruntów i budynków, TERYT oraz ewidencji miejscowości, ulic i adresów.

2. Terytorialny i merytoryczny zakres okresowej weryfikacji danych PRG, zwanej dalej "weryfikacją", harmonogram jej przeprowadzenia, a także wyszczególnienie zadań, jakie będą wykonywać przy jej przeprowadzaniu współpracujące ze sobą organy – Główny Geodeta Kraju oraz marszałkowie województw – są określone w 3-letnich planach sporządzanych przez Głównego Geodetę Kraju w uzgodnieniu z marszałkami województw, począwszy od 2013 r.

3. Rezultaty weryfikacji utrwala się w protokole, który zawiera w szczególności:

1) datę rozpoczęcia i zakończenia weryfikacji;

- 2) zakres terytorialny i merytoryczny weryfikacji;
- 3) imiona i nazwiska oraz stanowiska służbowe osób, które przeprowadzały weryfikację;
- 4) wykaz wykrytych niezgodności.

4. Niezgodności stwierdzone w wyniku weryfikacji podlegają usunięciu w trybie aktualizacji PRG.

#### Rozdział 4

#### **Tryb udostępniania danych zawartych w PRG**

§ 11. 1. Dane zawarte w PRG udostępnia się:

- 1) za pomocą usług sieciowych, o których mowa w art. 9 ustawy z dnia 4 marca 2010 r. o infrastrukturze informacji przestrzennej, lub na informatycznych nośnikach danych;
- 2) na wniosek zainteresowanego w formie dokumentów elektronicznych lub wydruków komputerowych, w szczególności w postaci:
	- a) plików GML, w formacie zgodnym ze schematem aplikacyjnym GML, stanowiącym załącznik nr 2 do rozporządzenia,
	- b) wykazów współrzędnych punktów granicznych,

c) wykazów pól powierzchni, o których mowa w § 3 pkt 2,

d) opracowań kartograficznych danych, o których mowa w § 3 pkt 1 lit. a–p i pkt 3,

e) wykazów adresów.

2. Udostępnianiu podlegają dane obrazujące aktualny stan PRG oraz dane obrazujące stan PRG na dowolny dzień po jego utworzeniu.

3. Dane przestrzenne PRG udostępnia się w układach współrzędnych, o których mowa w przepisach wydanych na podstawie art. 3 ust. 5 ustawy.

4. Udostępniane dane PRG mogą cechować się różną szczegółowością dostosowaną do potrzeb zamawiającego.

5. Organy administracji współpracujące z Głównym Geodetą Kraju w zakresie zakładania i prowadzenia PRG mają zapewniony dostęp do danych za pomocą interfejsu.

§ 12. 1. Wniosek, o którym mowa w § 11 ust. 1 pkt 2, składa się do Głównego Geodety Kraju w formie papierowej lub w formie dokumentu elektronicznego, w sposób zapewniający identyfikację autora wniosku, na zasadach określonych w art. 20a ust. 1 ustawy z dnia 17 lutego 2005 r. o informatyzacji działalności podmiotów realizujących zadania publiczne (Dz. U. Nr 64, poz. 565, z późn. zm.2)).

2. Wniosek, o którym mowa w ust. 1, zawiera:

1) imię i nazwisko lub nazwę wnioskodawcy;

2) adres wnioskodawcy;

3) dane kontaktowe wnioskodawcy: numer telefonu lub adres poczty elektronicznej;

- 4) określenie zbiorów danych będących przedmiotem wniosku, a w szczególności ich rodzaju, zakresu rzeczowego i terytorialnego, szczegółowości oraz formy;
- 5) określenie sposobu i celu wykorzystania udostępnionych danych;
- 6) podpis wnioskodawcy.

#### Rozdział 5

#### **Przepisy przejściowe i końcowe**

§ 13. 1. Do czasu wdrożenia dla obszaru właściwości miejscowej starosty funkcjonalności ZSIN, o której mowa w art. 24b ust. 1 pkt 1 ustawy, w zakresie umożliwiającym co najmniej cykliczną aktualizację centralnego repozytorium kopii zbiorów danych ewidencji gruntów i budynków, starosta przekazuje Głównemu Geodecie Kraju dane określające przebieg granic jednostek ewidencyjnych i obrębów ewidencyjnych, dla których ustalone zostały nowe punkty graniczne lub zmienione zostały współrzędne określające położenie dotychczasowych punktów granicznych. Dane te starosta przekazuje w postaci dokumentów elektronicznych, zapisanych w formacie określonym w przepisach wydanych na podstawie art. 26 ust. 2 ustawy, lub w postaci plików GML, których pierwotną postać udostępni mu Główny Geodeta Kraju na podstawie danych PRG. Dokumenty elektroniczne są przekazywane z wykorzystaniem interfejsu.

2. Przekazanie zbiorów danych, o których mowa w ust. 1, następuje w terminie do dnia 15 stycznia oraz do dnia 15 lipca, według stanu odpowiednio na dzień 31 grudnia oraz 30 czerwca, z tym że pierwsze przekazanie następuje na pisemne żądanie Głównego Geodety Kraju w terminie 30 dni od dnia doręczenia pisma w tej sprawie.

§ 14. Do czasu wdrożenia systemu teleinformatycznego przeznaczonego do prowadzenia ewidencji miejscowości, ulic i adresów, zgodnego z przepisami wydanymi na podstawie art. 47b ust. 5 ustawy, przepisów § 6 ust. 2 pkt 2 oraz § 9 ust. 1 pkt 6 nie stosuje się.

§ 15. Rozporządzenie wchodzi w życie po upływie 14 dni od dnia ogłoszenia.

#### Prezes Rady Ministrów: *D. Tusk*

<sup>&</sup>lt;sup>2)</sup> Zmiany wymienionej ustawy zostały ogłoszone w Dz. U. z 2006 r. Nr 12, poz. 65 i Nr 73, poz. 501, z 2008 r. Nr 127, poz. 817, z 2009 r. Nr 157, poz. 1241, z 2010 r. Nr 40, poz. 230, Nr 167, poz. 1131 i Nr 182, poz. 1228 oraz z 2011 r. Nr 112, poz. 654, Nr 185, poz. 1092 i Nr 204, poz. 1195.

Rady Ministrów Załączniki do rozporządzenia Rady Ministrów z dnia 10 stycznia 2012 r. z dnia 10 stycznia 2012 r. (poz. 199)

do rozporządzenia politika

**Załącznik nr 1**

# **Model pojęciowy PRG**  MODEL POJĘCIOWY PRG

- 1. Na model pojęciowy PRG składają się:
	- 1) schemat aplikacyjny PRG;
	- 2) katalog obiektów PRG;
	- 3) schemat aplikacyjny Modelu Podstawowego;
	- 4) katalog obiektów Modelu Podstawowego.
- 2. Model pojęciowy PRG został zapisany w języku UML (Unified Modelling Language).
- 3. Na opis każdej grupy obiektów, której reprezentantem w schemacie aplikacyjnym UML jest klasa, składają się:
	- 1) nazwa klasy i nazwa stereotypu;
	- 2) atrybuty klasy;
	- 3) relacje łączące klasy między sobą wraz z rolami klas;
	- 4) ograniczenia nałożone w szczególności na wartości atrybutów i ich liczności oraz na relacje i liczności obiektów w relacji.
- 4. Ograniczenia są określone w języku:
	- 1) polskim dla wszystkich ograniczeń;
	- 2) OCL (Object Constraint Language) wersji 2.2 opracowanej przez OMG (Object Management Group) – dla wszystkich ograniczeń, z wyjątkiem ograniczenia "Rodzaj reprezentacji obiektu".
- 5. Schemat aplikacyjny PRG przedstawia poniższy diagram:

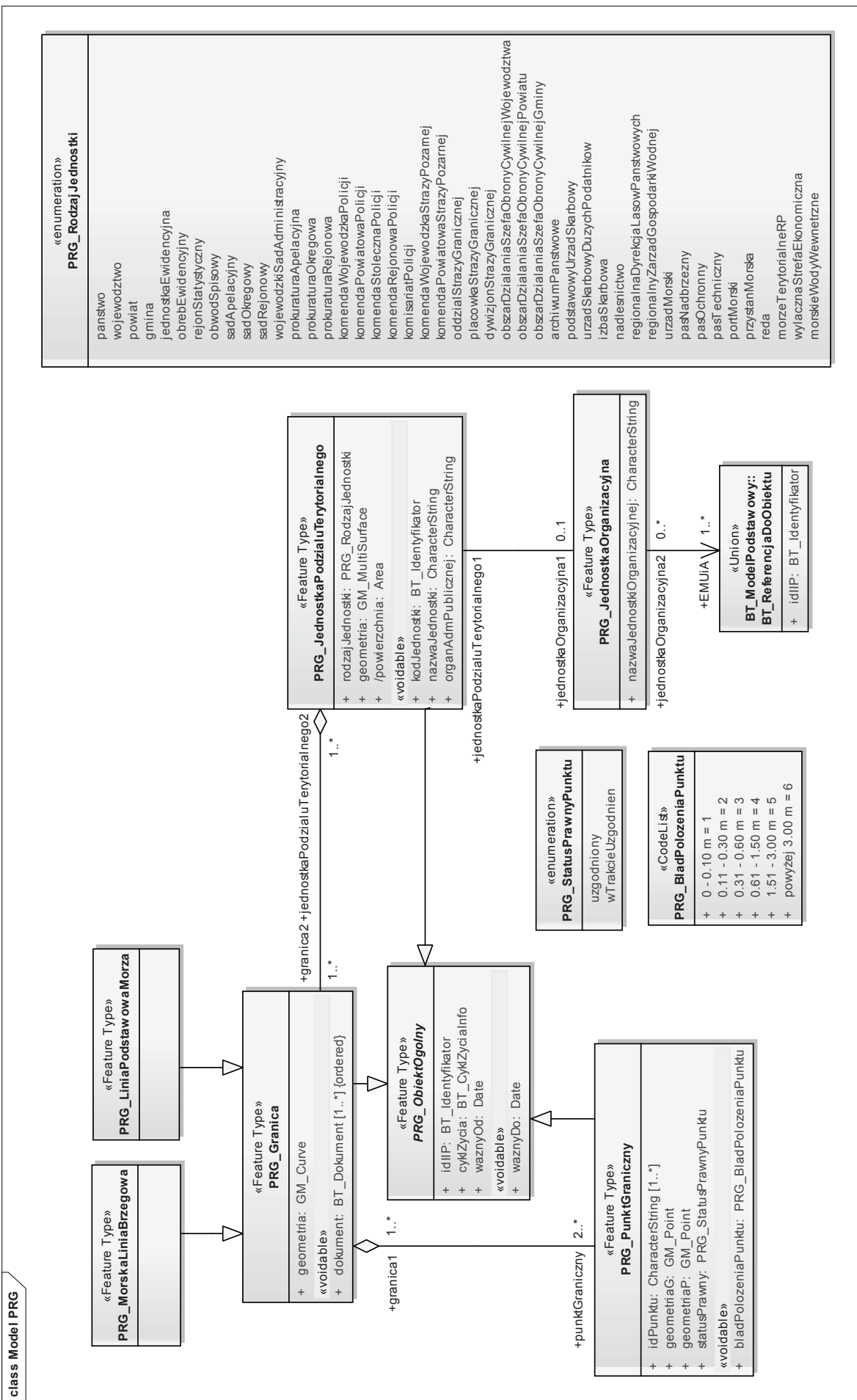

# 6. Katalog obiektów PRG przedstawiają poniższe tabele:

# **Katalog obiektów**

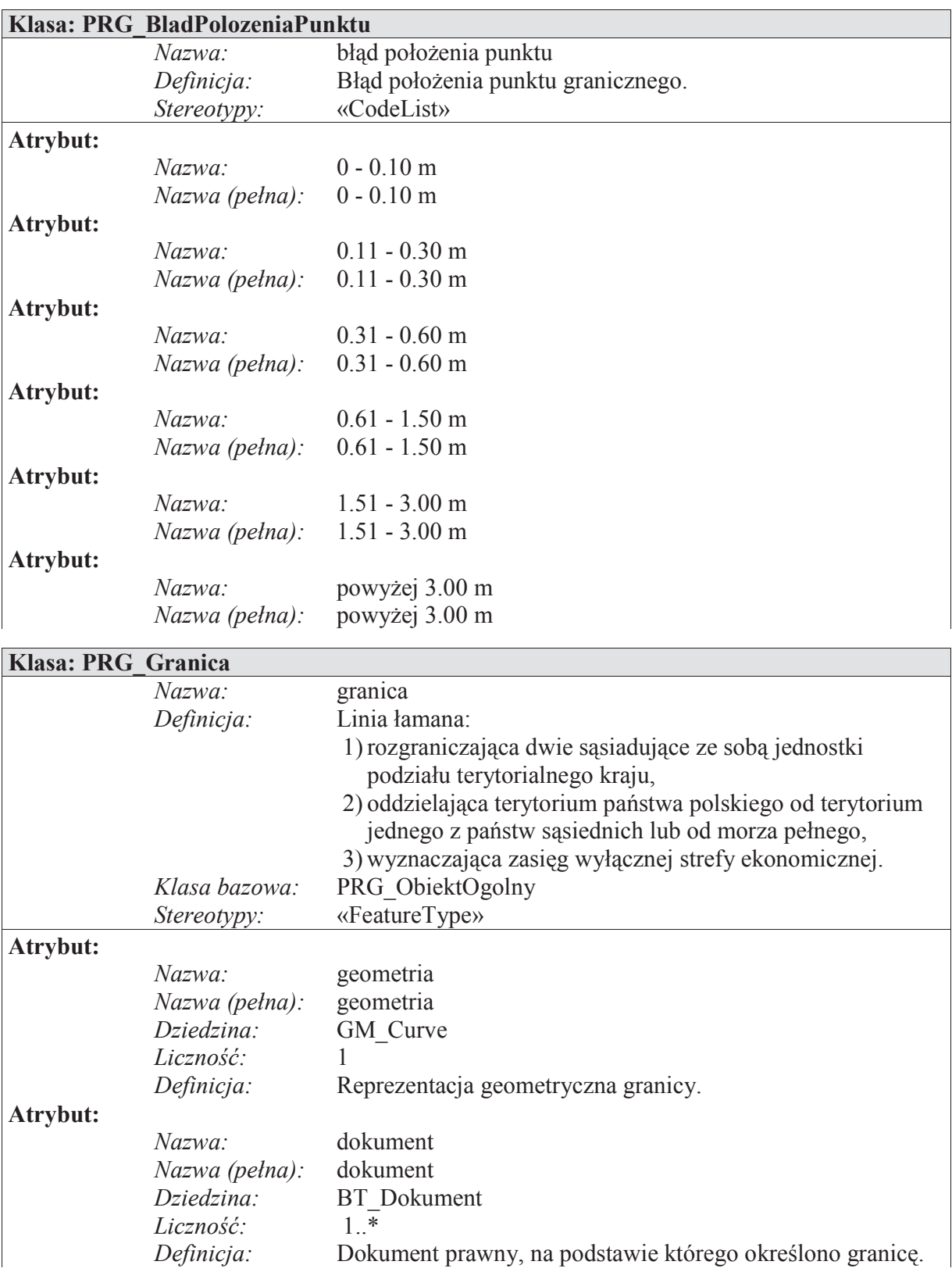

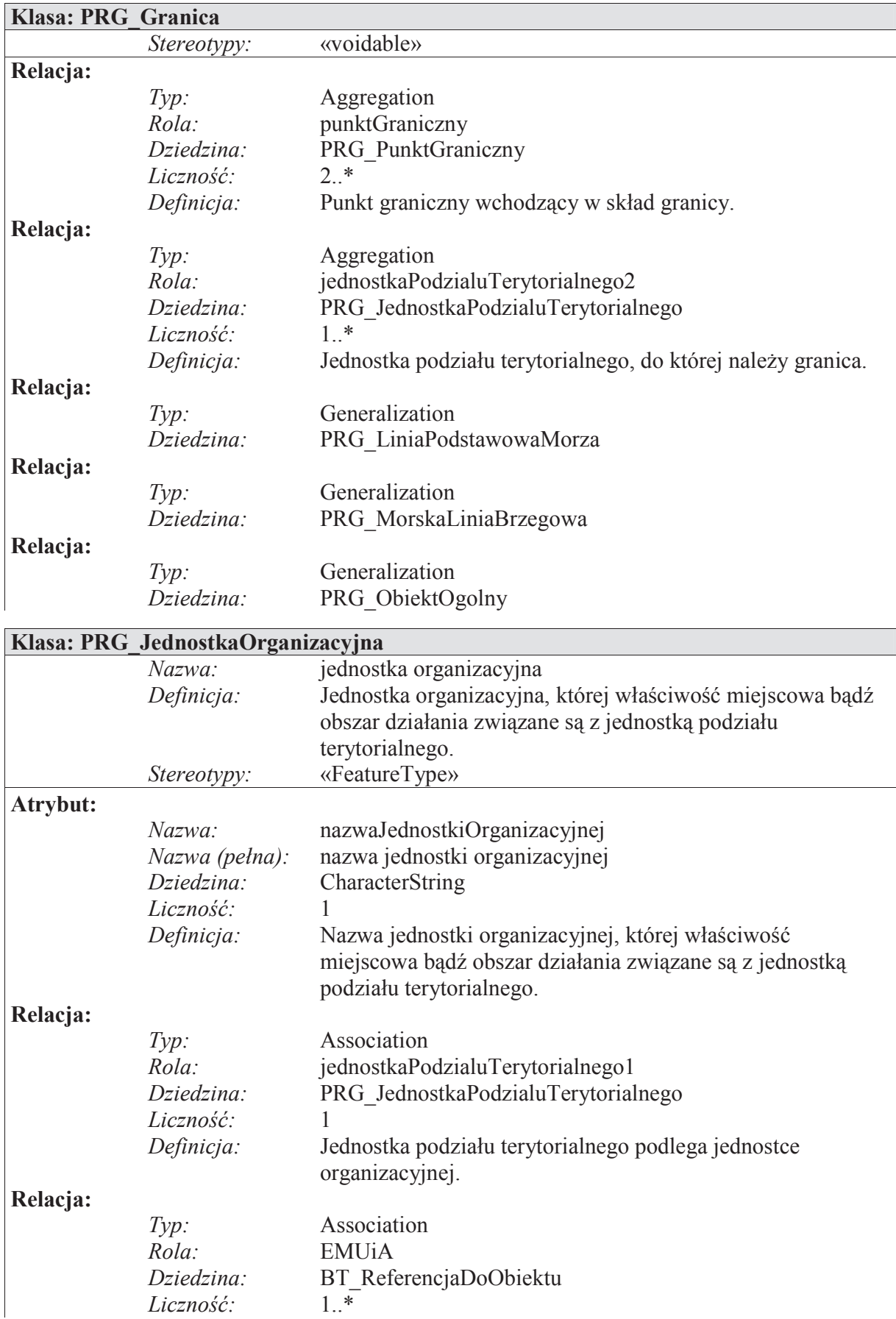

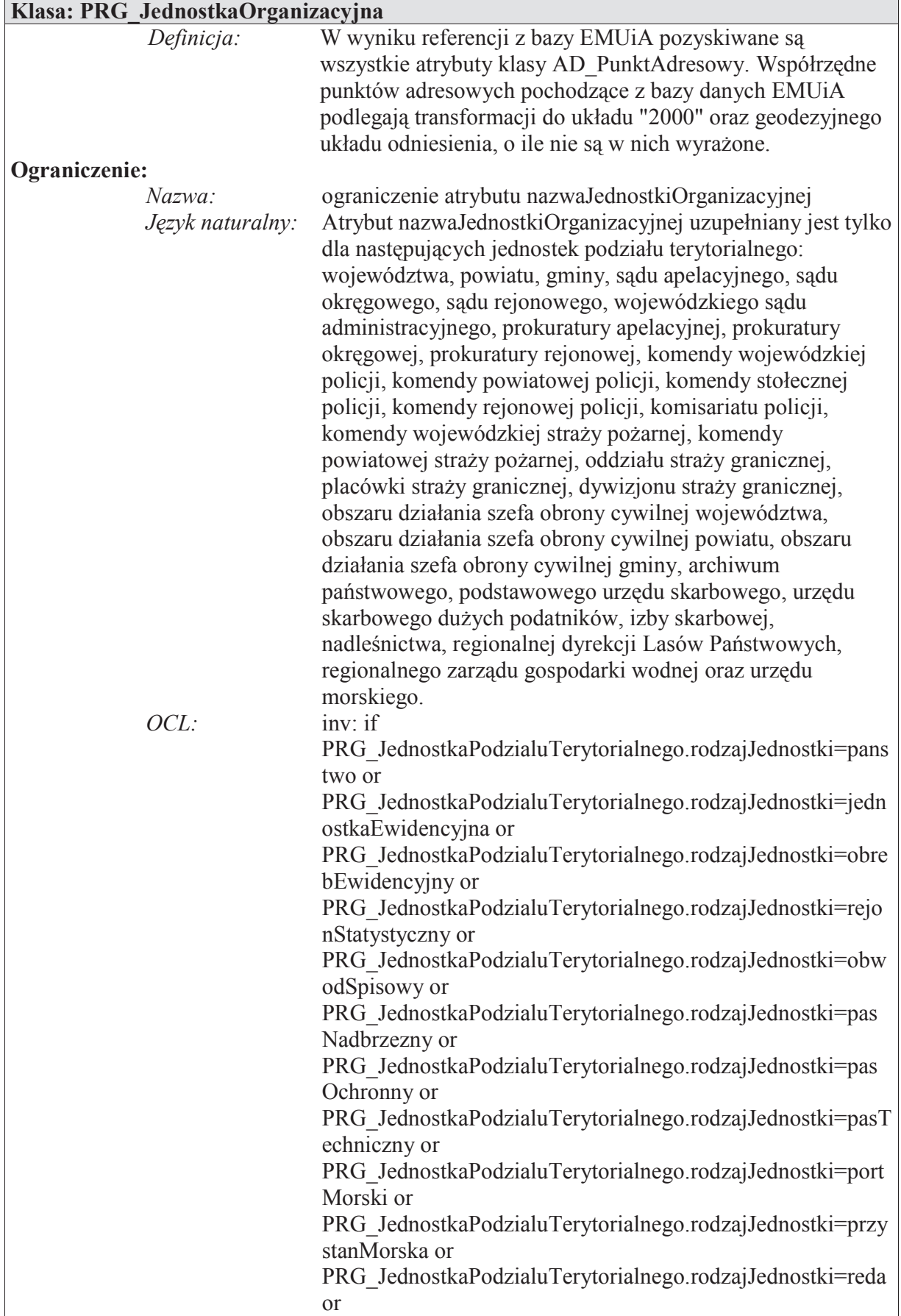

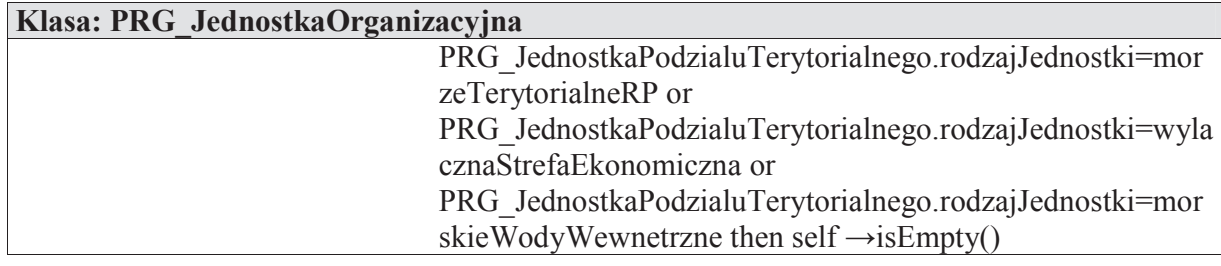

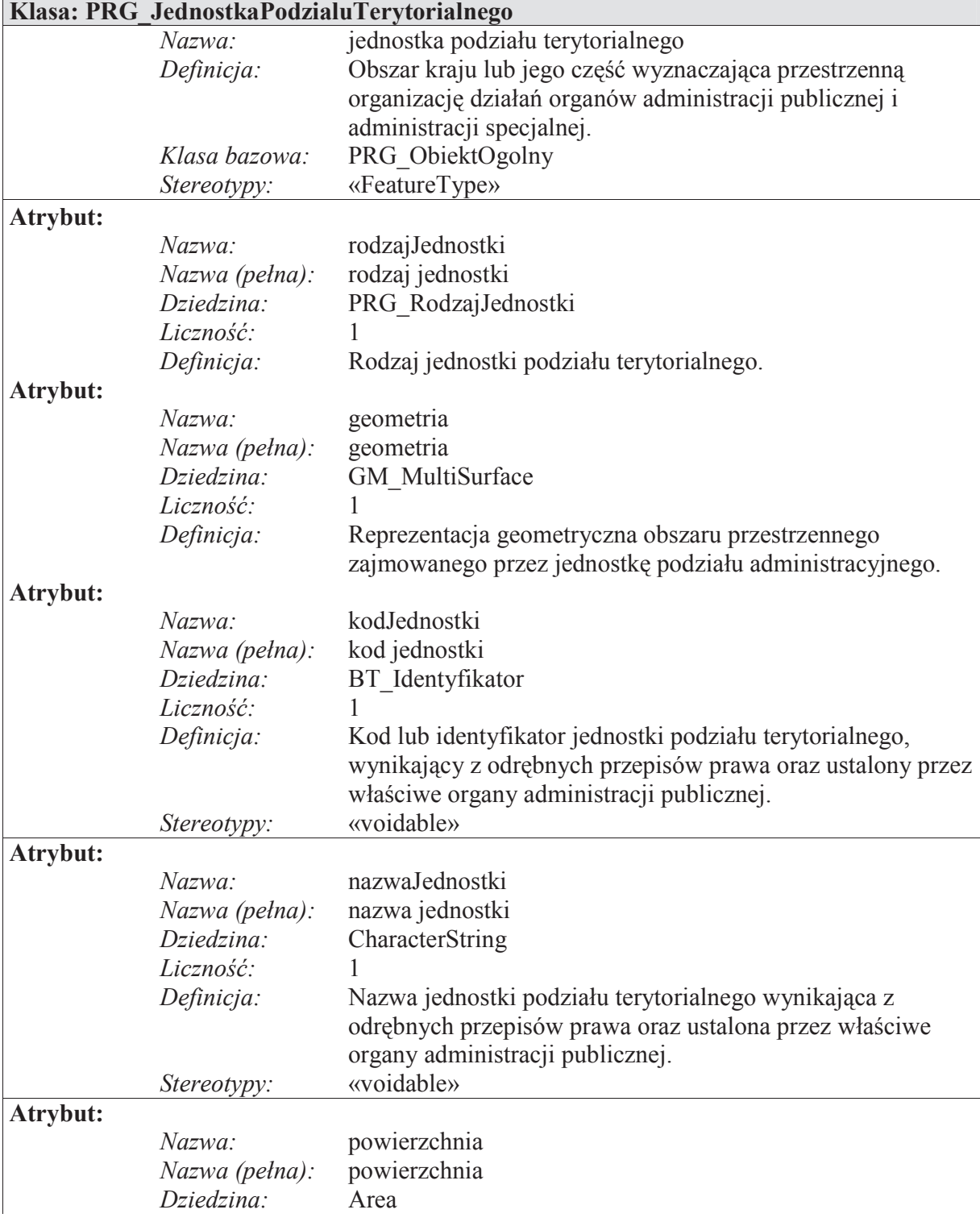

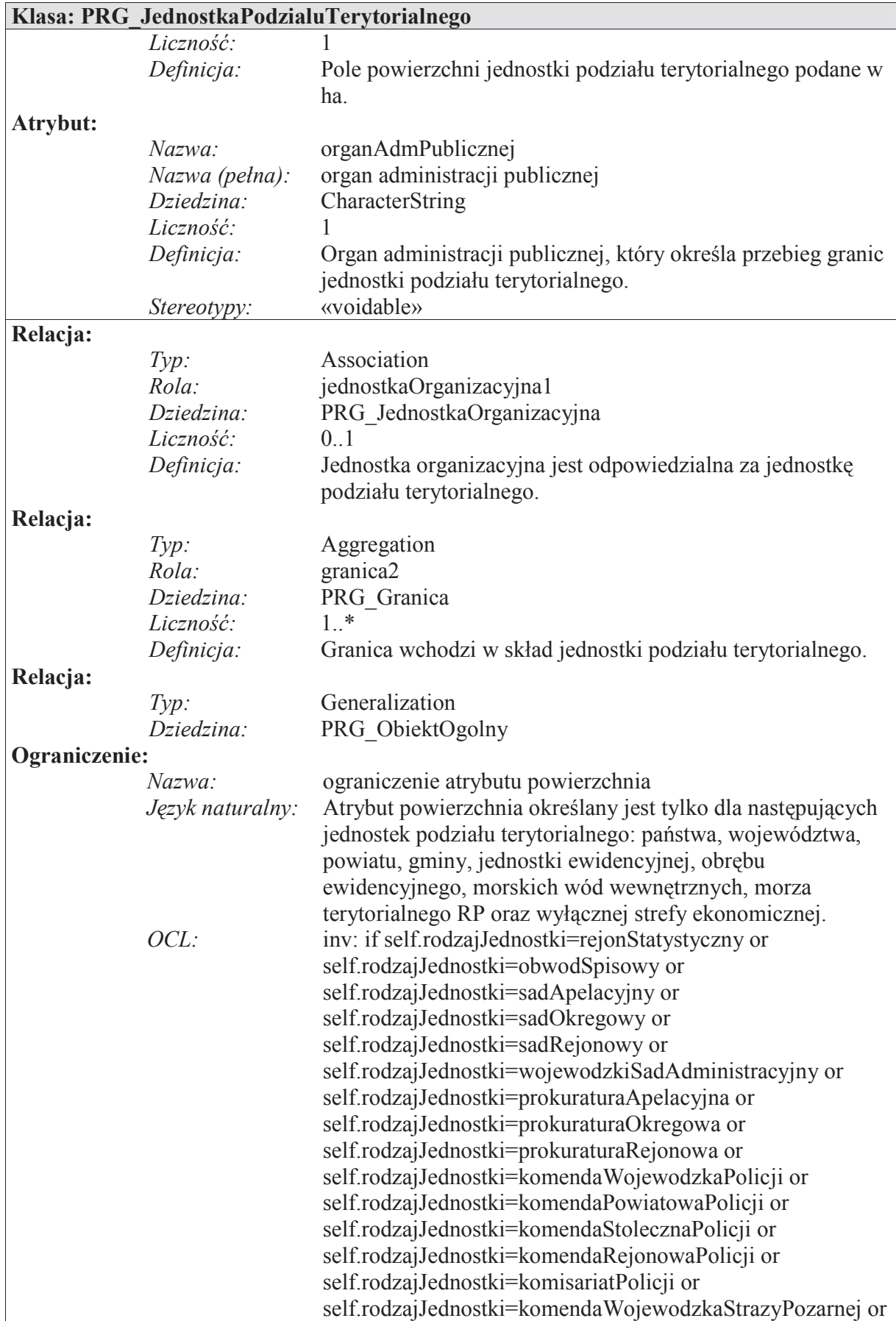

 $\Big\}$ 

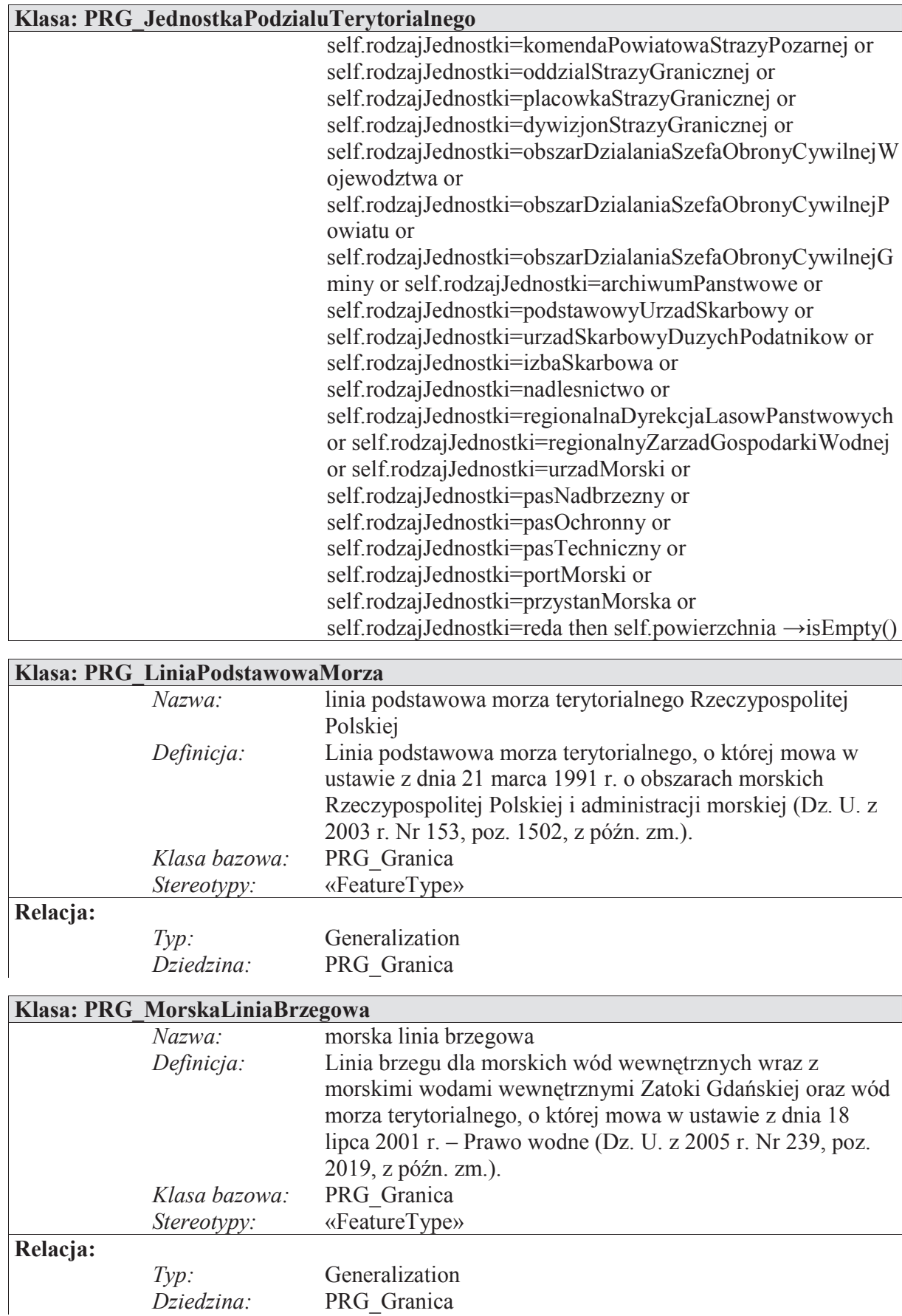

PRG\_Granica

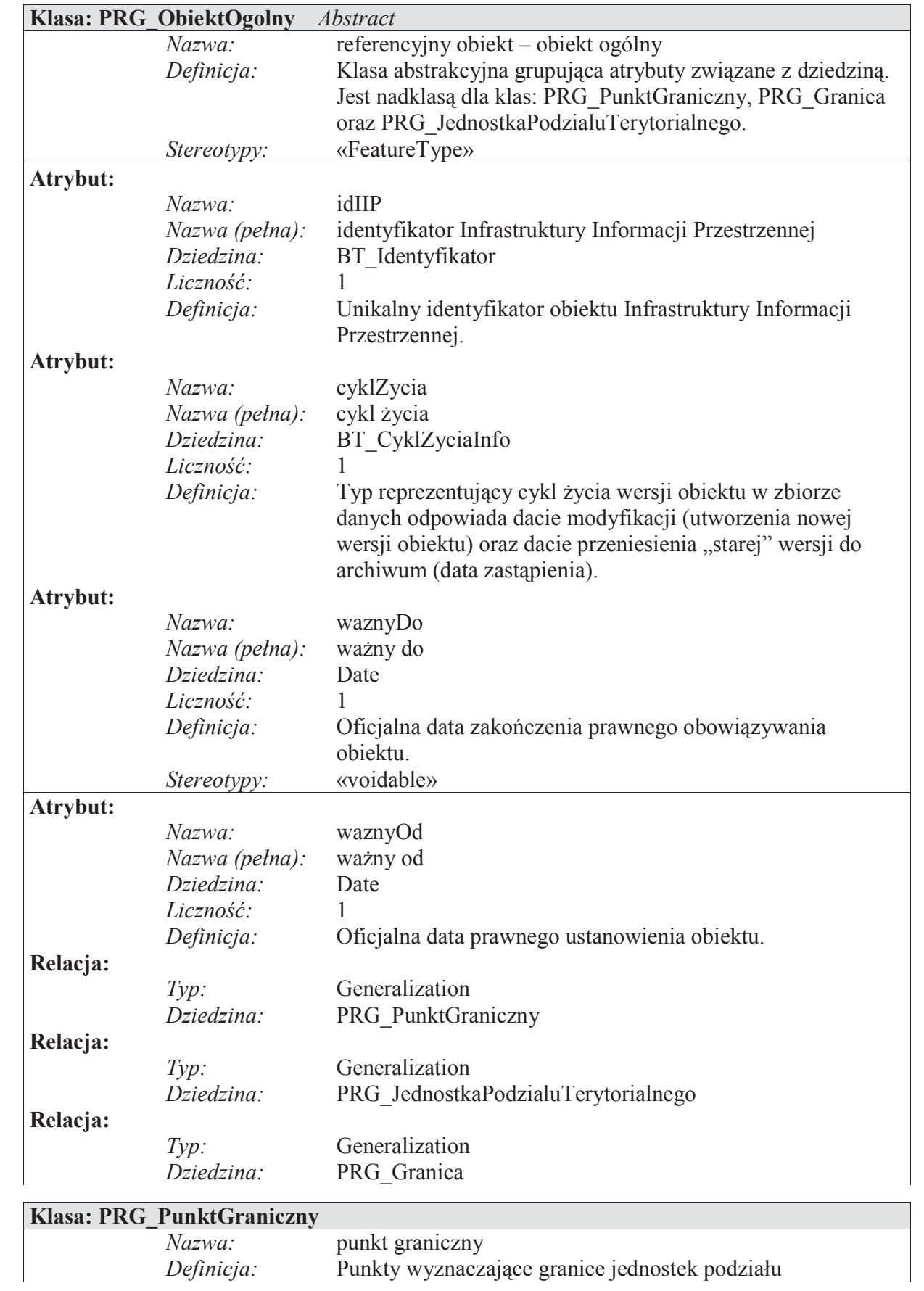

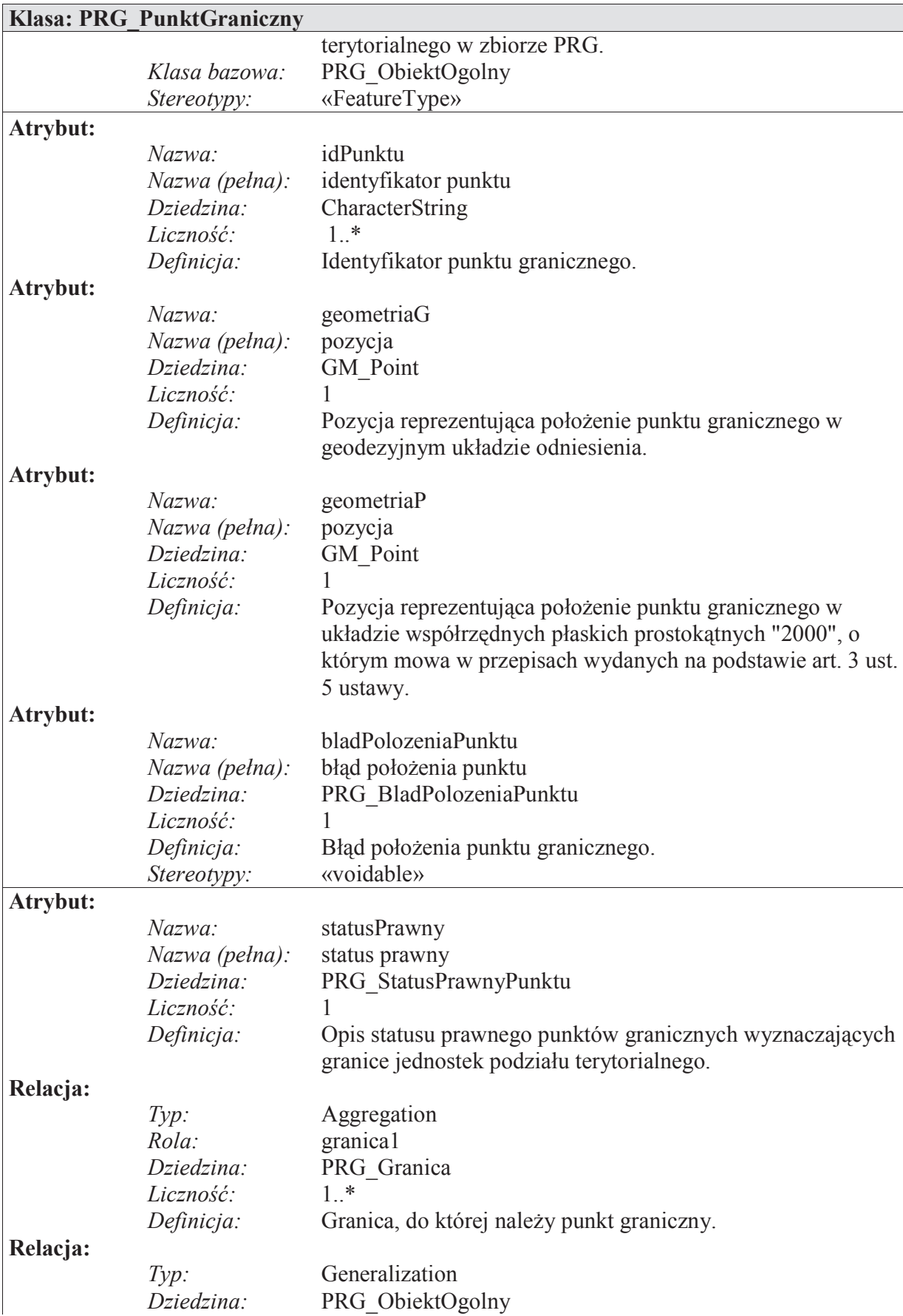

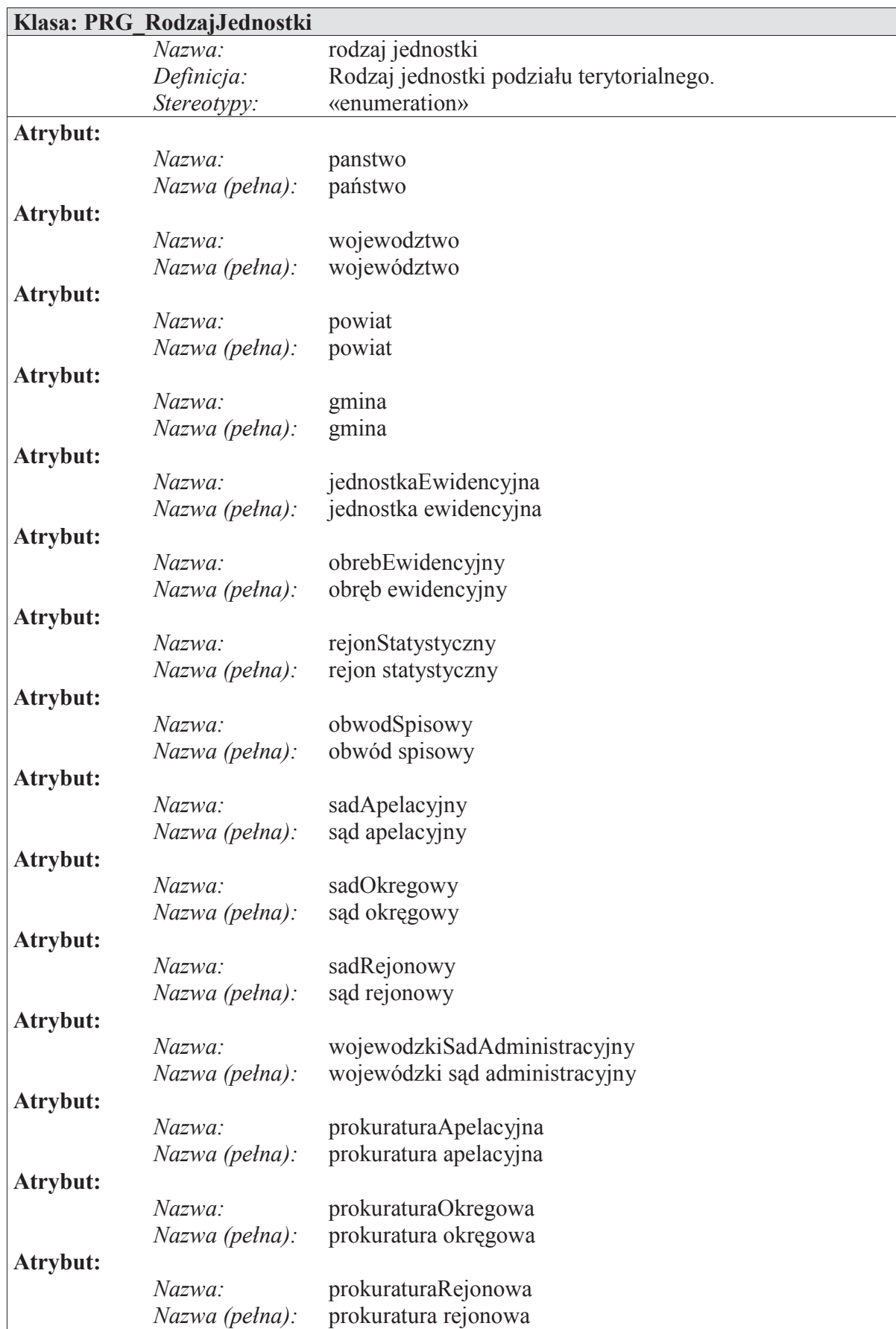

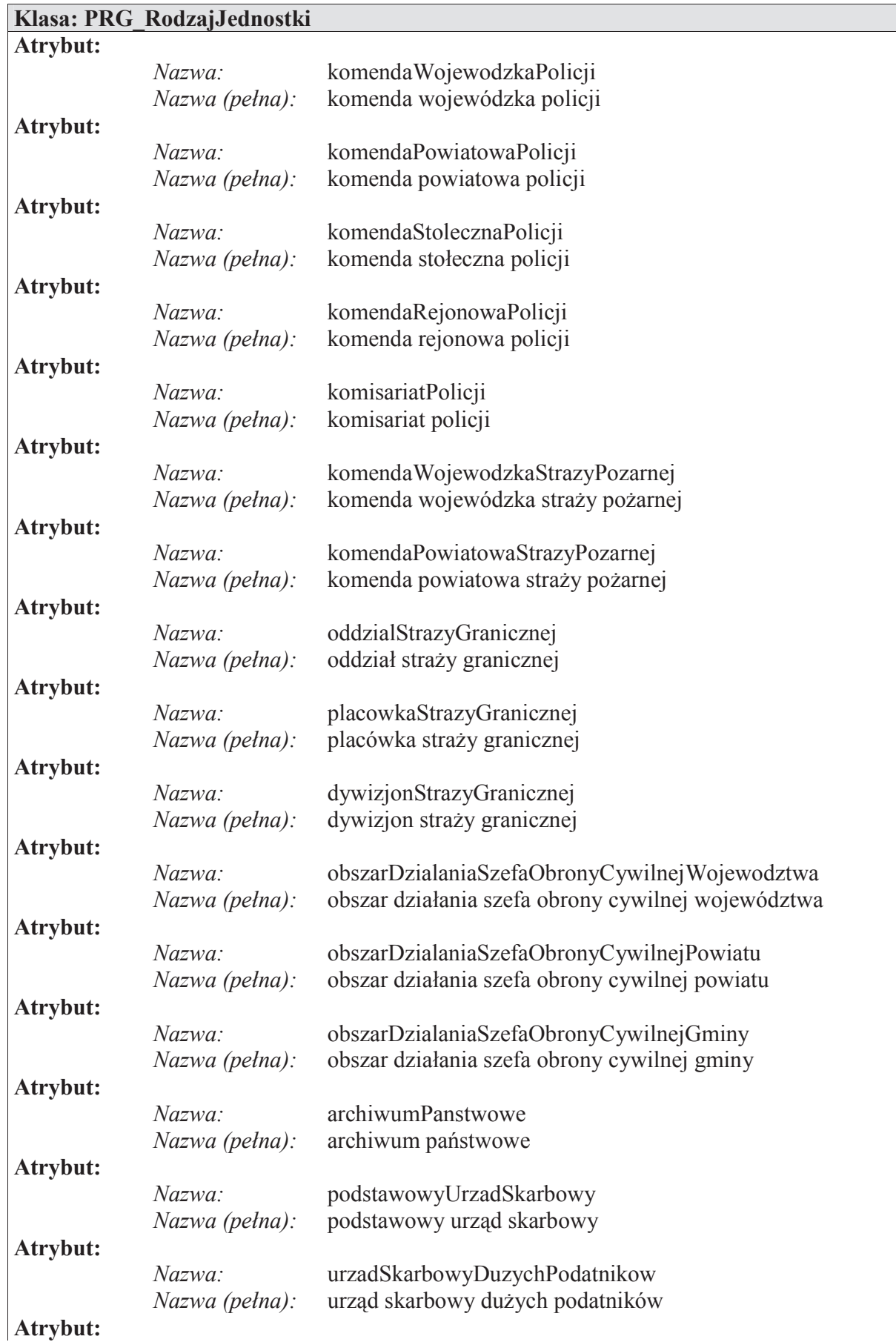

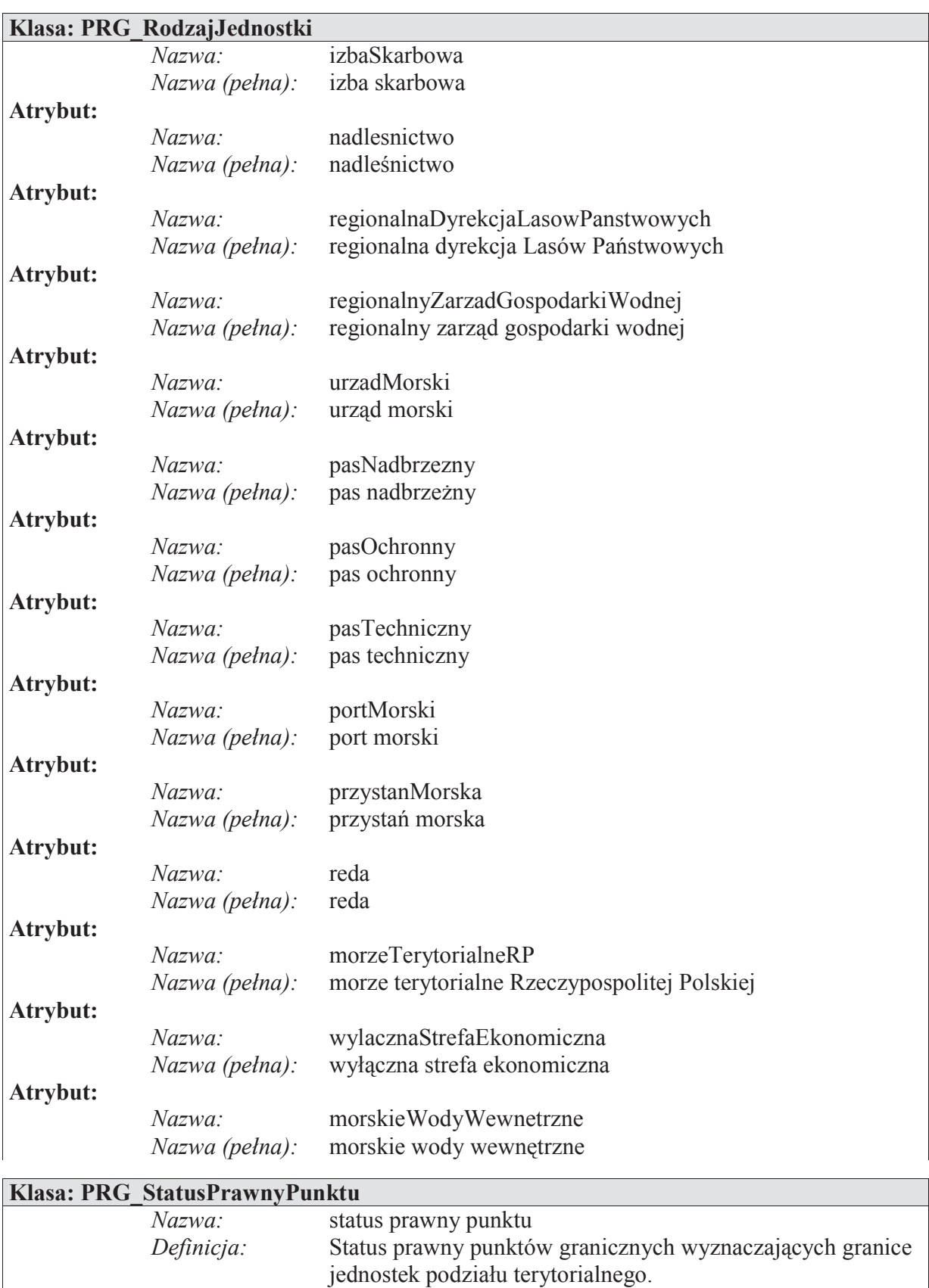

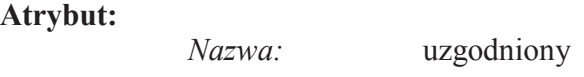

*Stereotypy:* «enumeration»

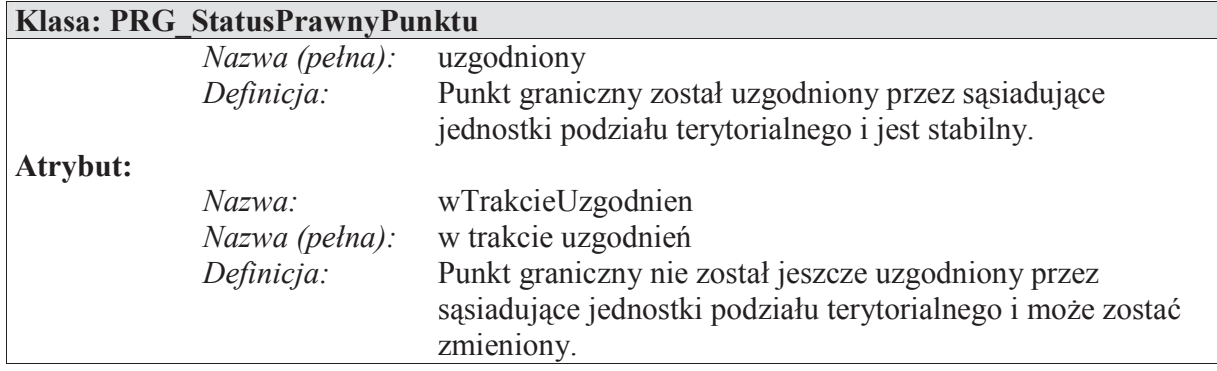

7. Schemat aplikacyjny Modelu Podstawowego przedstawiają poniższe diagramy:

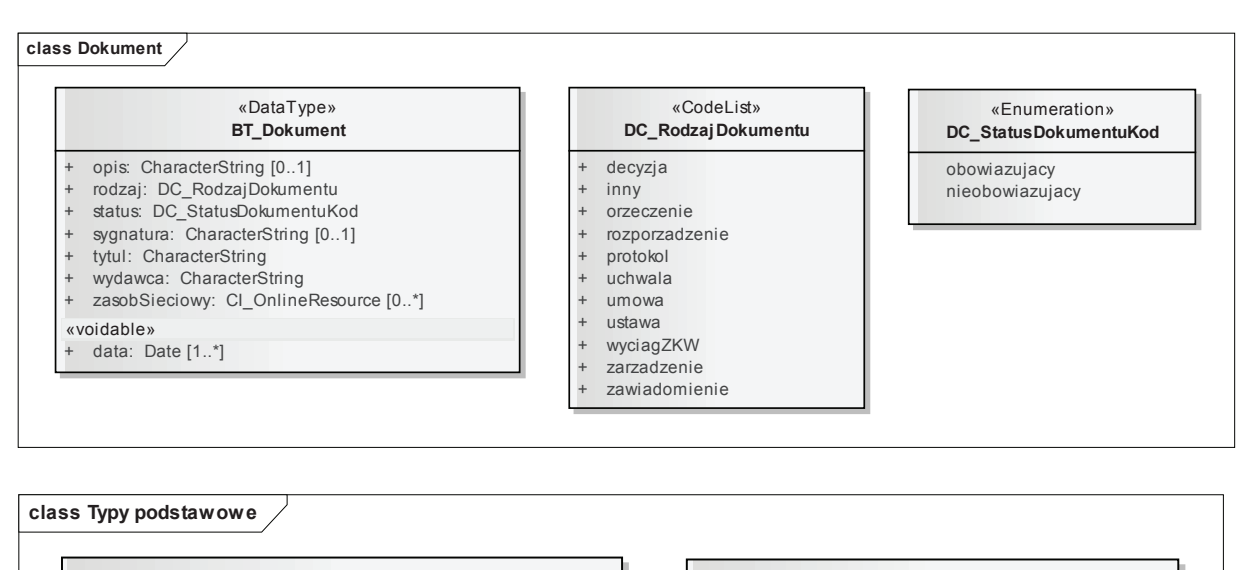

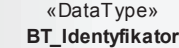

- + lokalnyId: CharacterString
- przestrzenNazw: CharacterString
- + wersjald: CharacterString [0..1]

**constraints**

{Dozwolone znaki dla atrybutów lokalnyId i przestrzenNazw}

«DataType» **BT\_CyklZyciaInfo**

koniecWersjiObiektu: DateTime [0..1] + poczatekWersjiObiektu: DateTime

**constraints**

{Koniec wersji obiektu}

**class Referencja pomiędzy obiektami IIP** «Union» **BT\_ReferencjaDoObiektu** + idIIP: BT\_Identyfikator *BT\_ObiektPrzestrzenny* «FeatureType» *BT\_ReferencyjnyObiektPrzestrzenny* idIIP: BT\_Identyfikator +obiekt

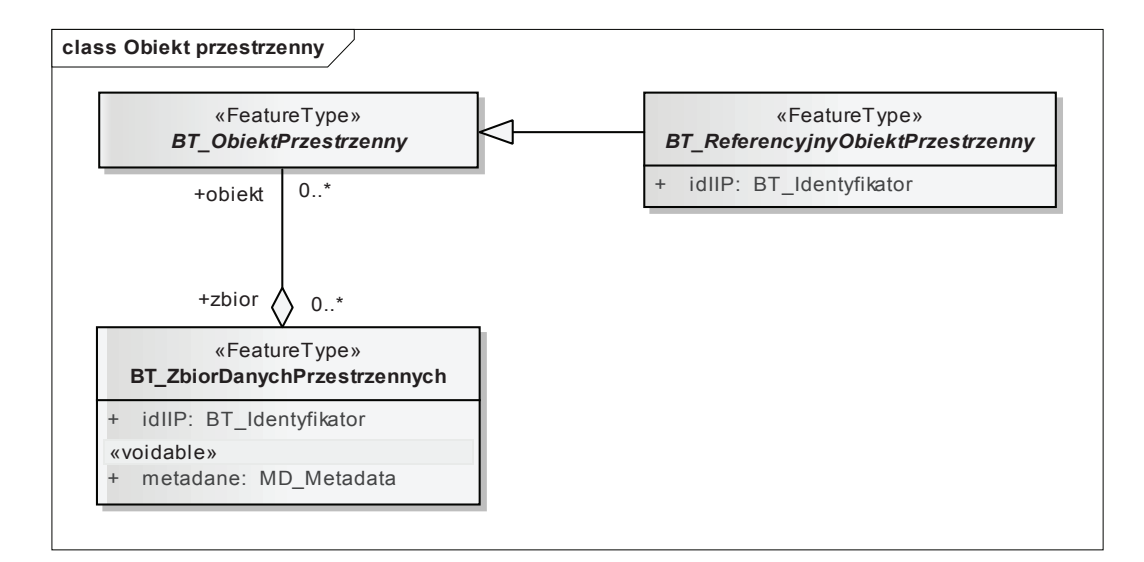

8. Katalog obiektów Modelu Podstawowego przedstawiają poniższe tabele:

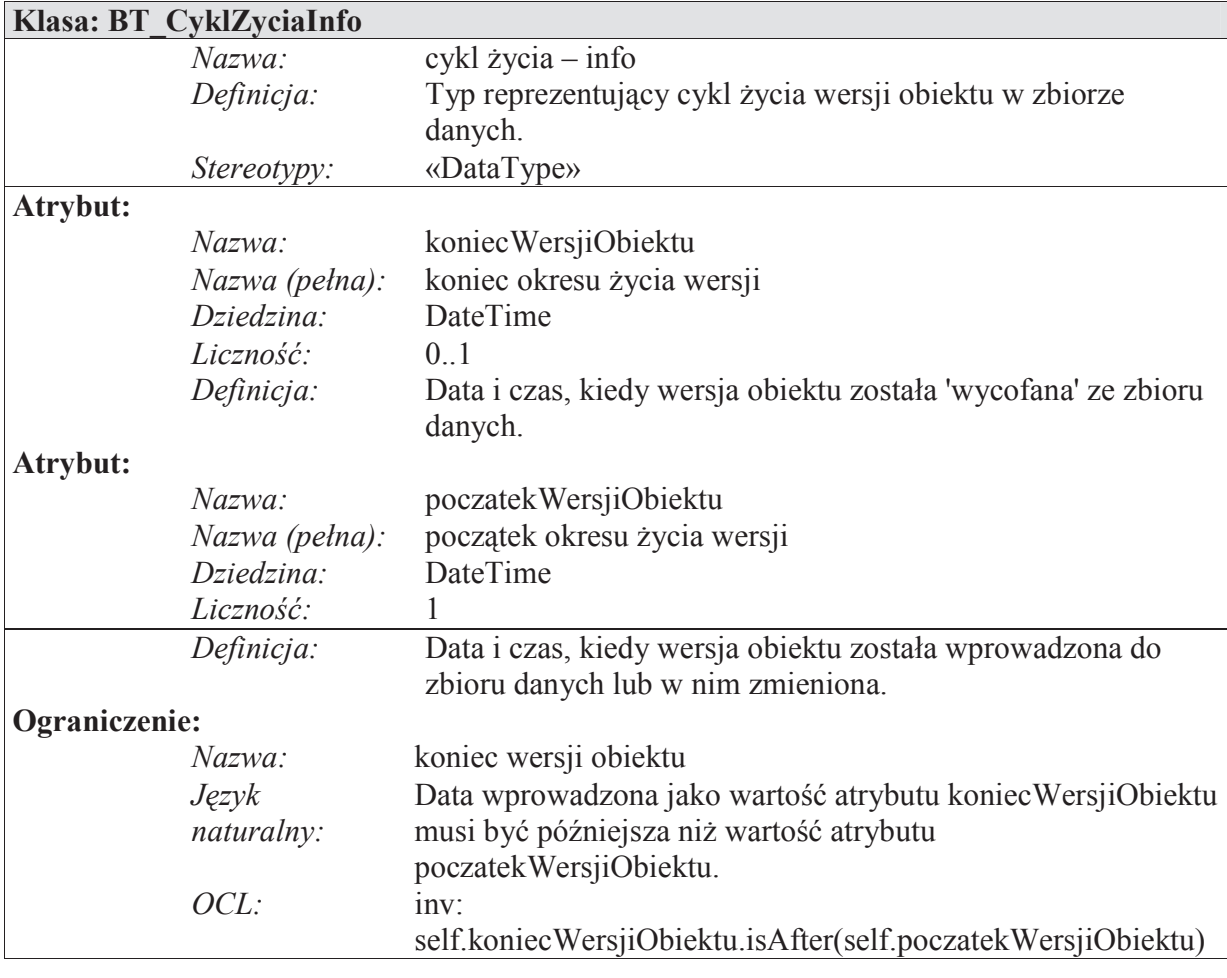

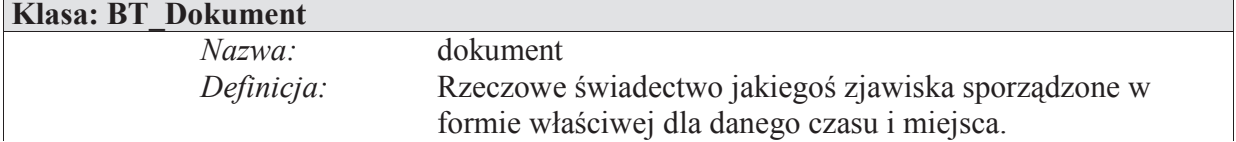

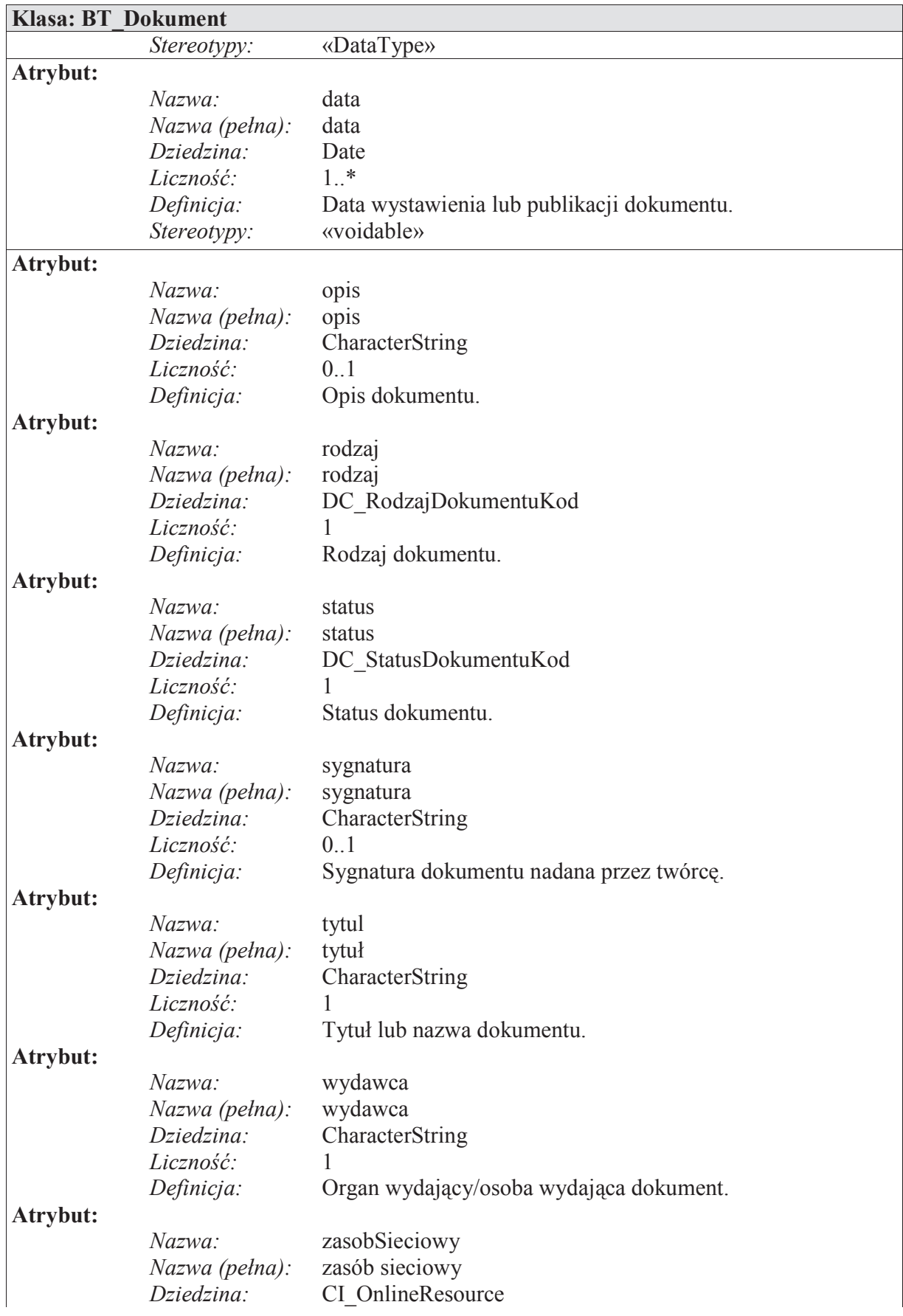

 $\overline{a}$ 

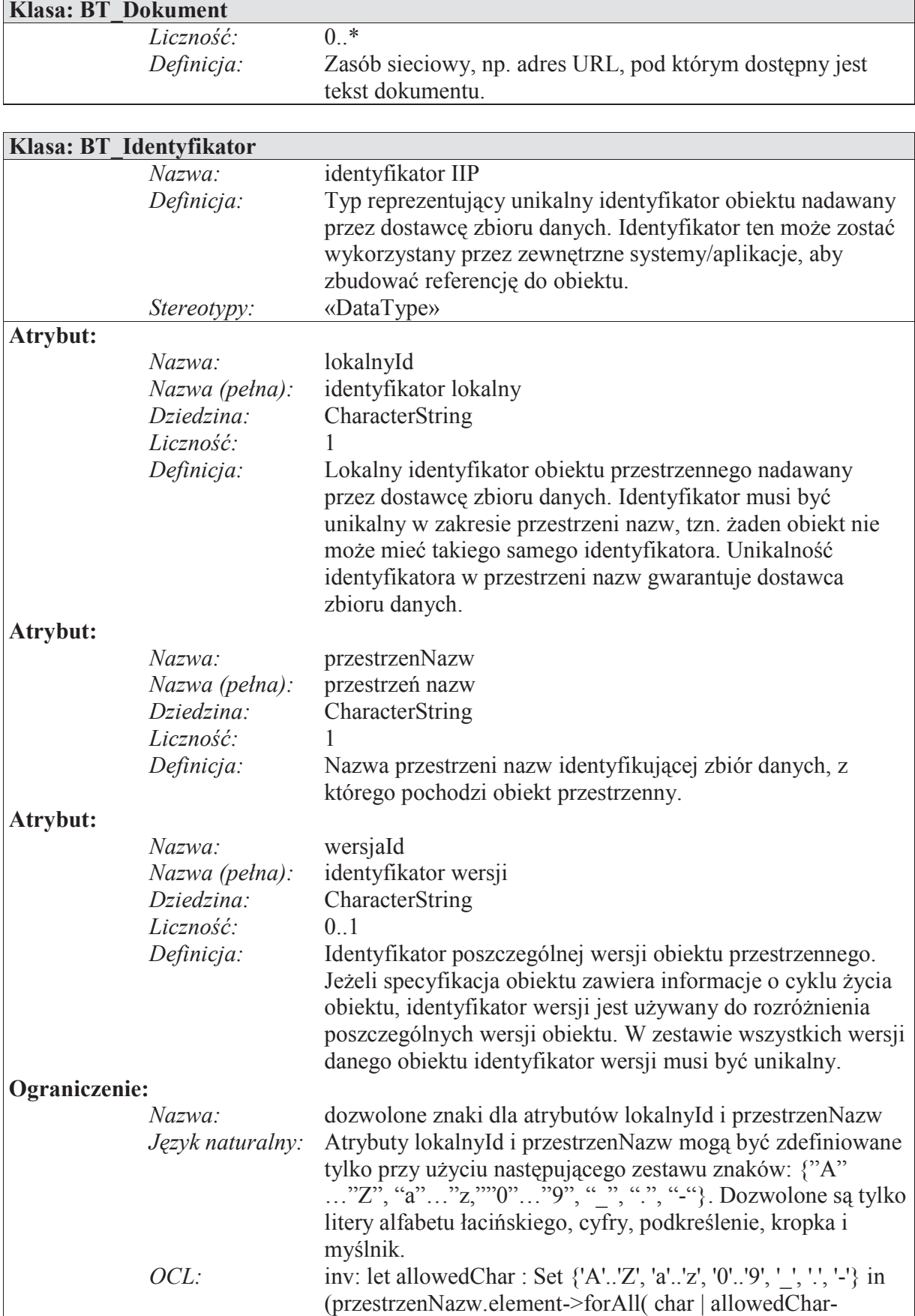

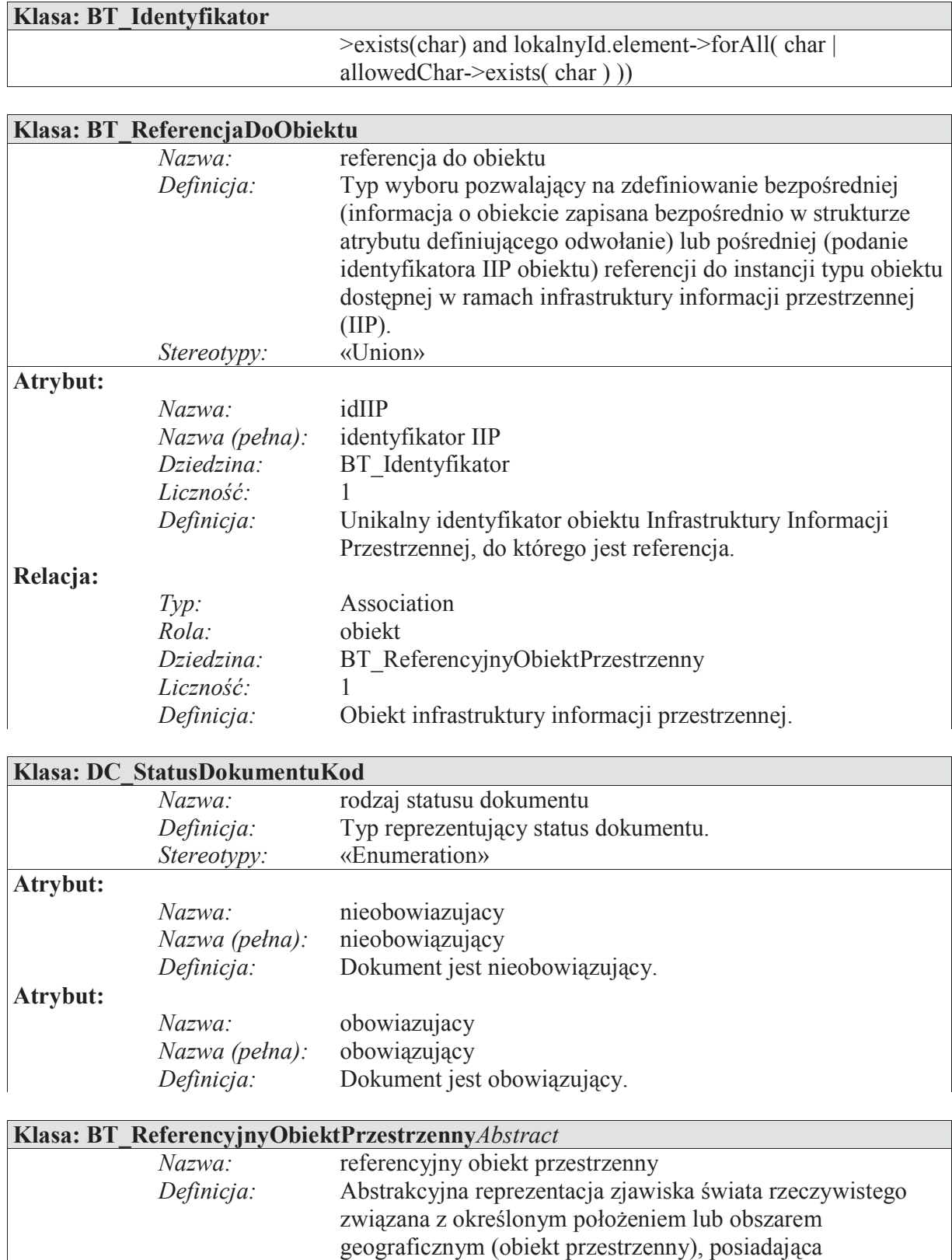

identyfikator w ramach infrastruktury informacji przestrzennej. Identyfikator ten może zostać wykorzystany przez zewnętrzne systemy/aplikacje, aby zbudować referencję do obiektu.

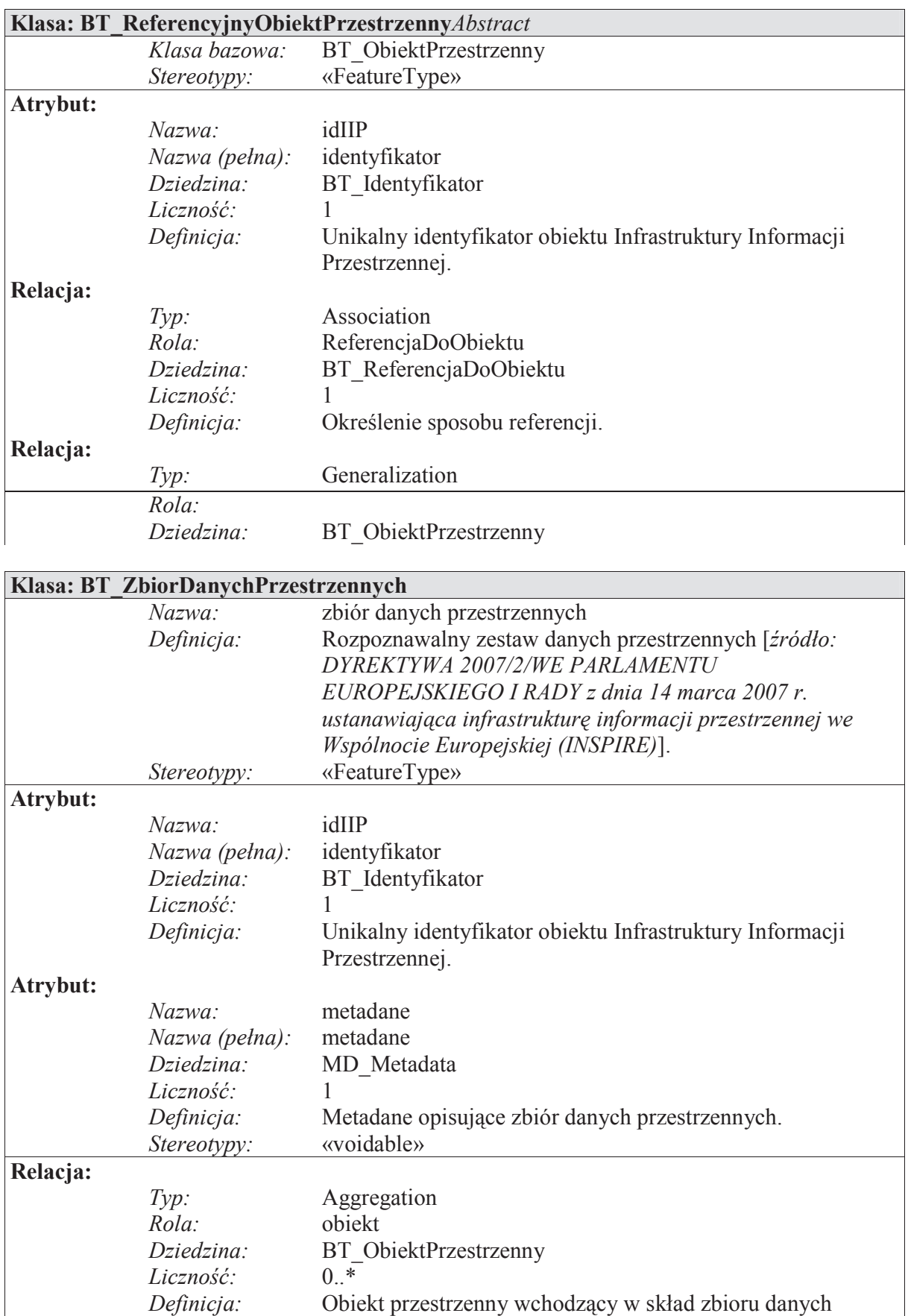

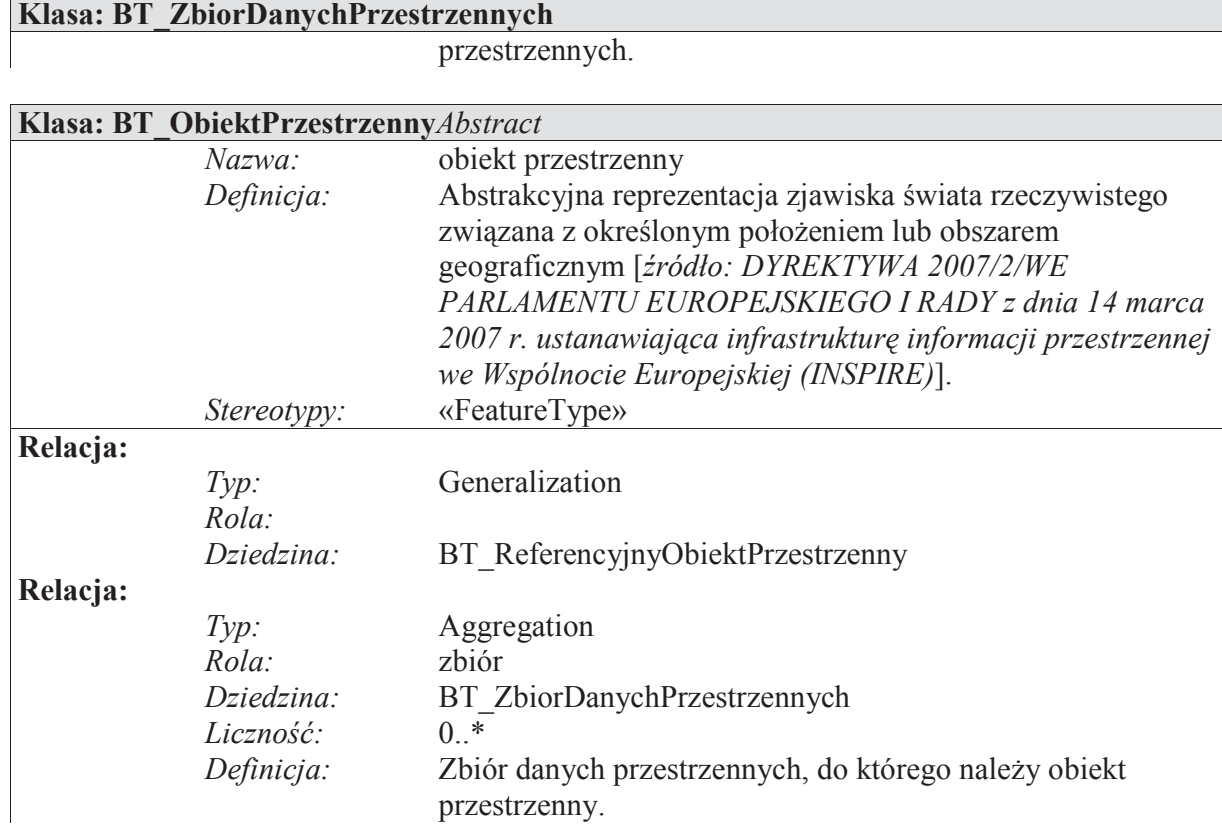

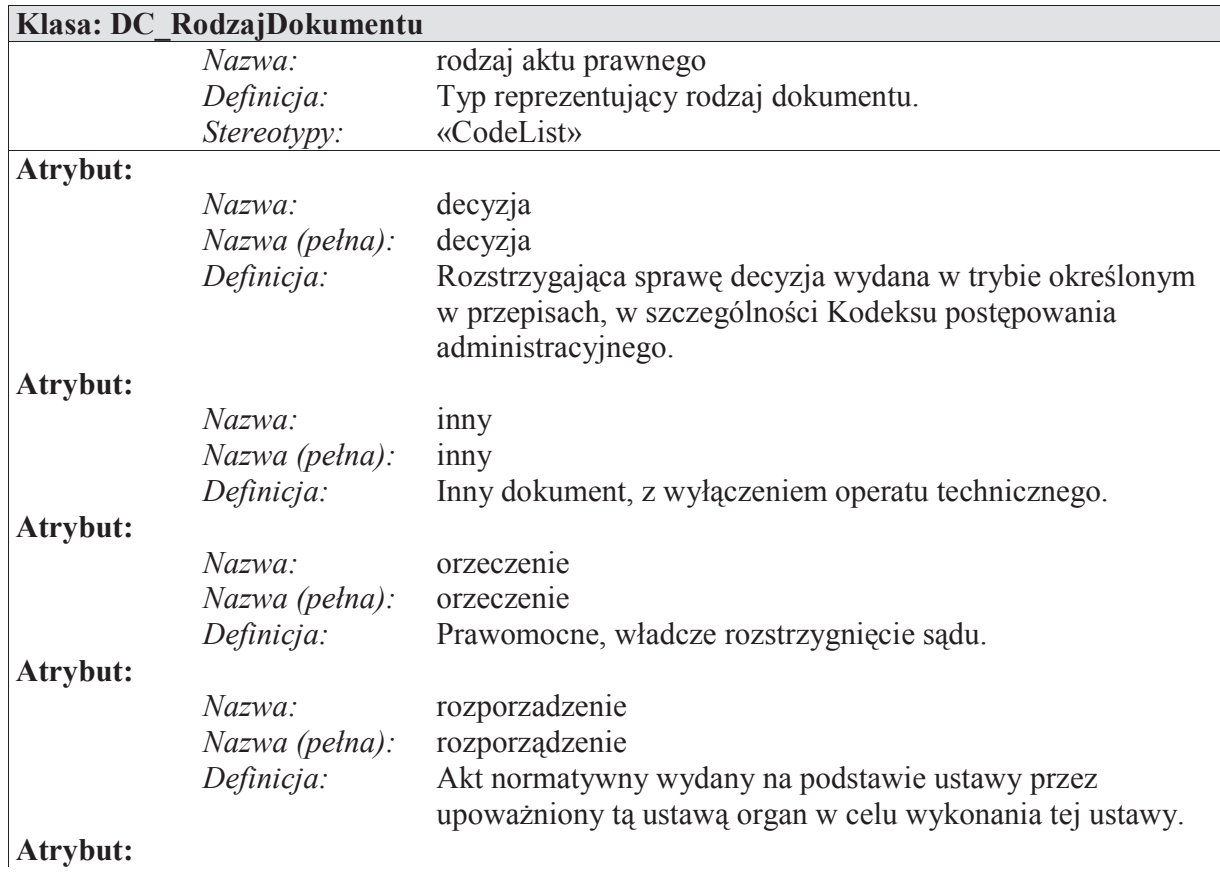

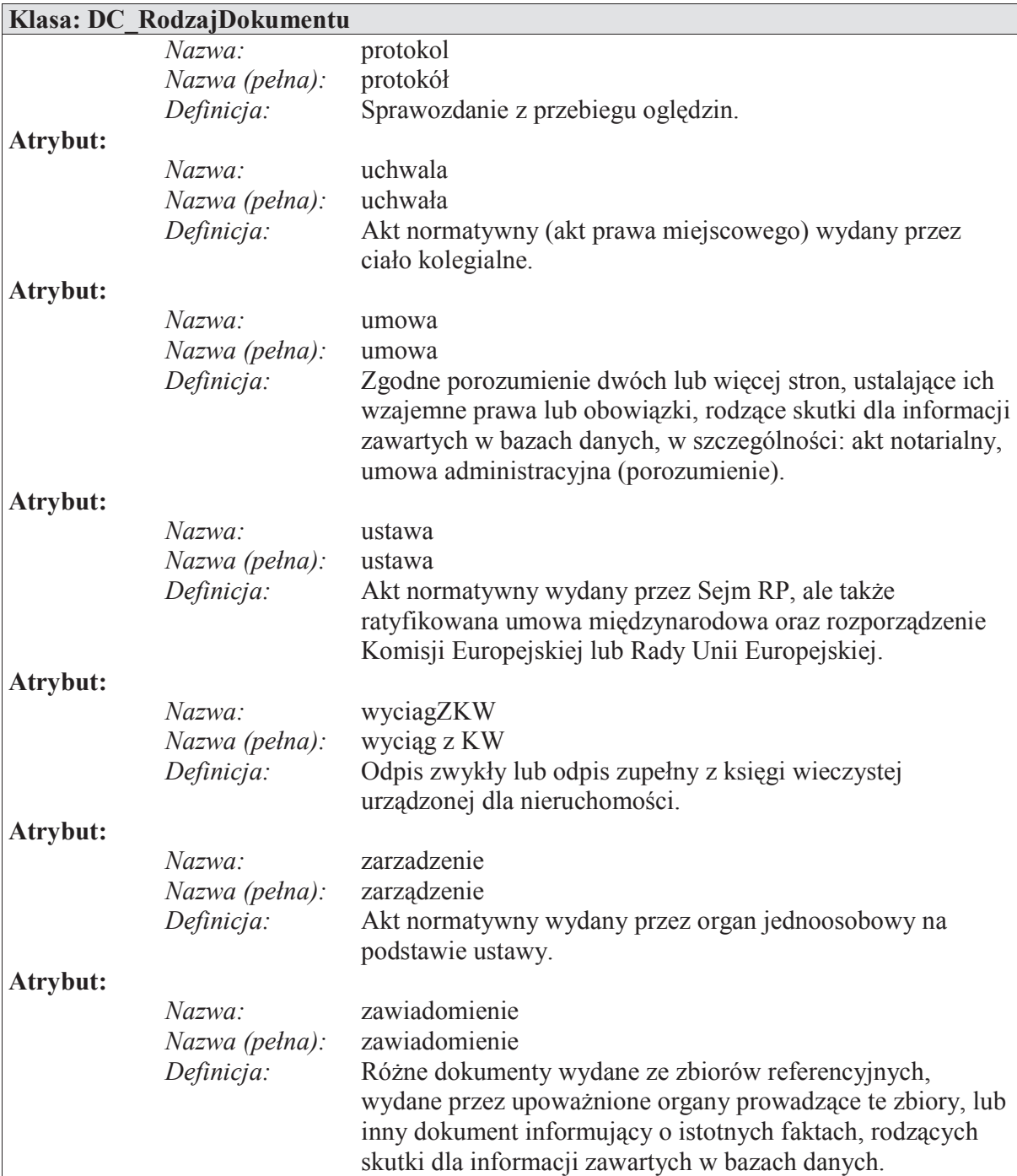

### 9. Dodatkowe wyjaśnienia do modelu i katalogu obiektów

Schematy aplikacyjne, o których mowa w ust. 1 – 8, zawierają minimalne wymagania dotyczące bazy danych państwowego rejestru granic i powierzchni jednostek podziałów terytorialnych kraju. W przypadku konieczności rozszerzenia ich treści postępuje się zgodnie z poniższymi warunkami:

1) na opis każdej grupy obiektów, której reprezentantem w schemacie aplikacyjnym UML

jest klasa, składają się: nazwa klasy i nazwa stereotypu, atrybuty klasy, relacje łączące klasy między sobą wraz z rolami klas, ograniczenia nałożone m.in. na wartości atrybutów i ich liczności, na relacje i liczności obiektów w relacji;

2) w schemacie aplikacyjnym UML przyjmuje się stereotypy wyszczególnione w tabeli 1:

Tabela 1 – lista stereotypów

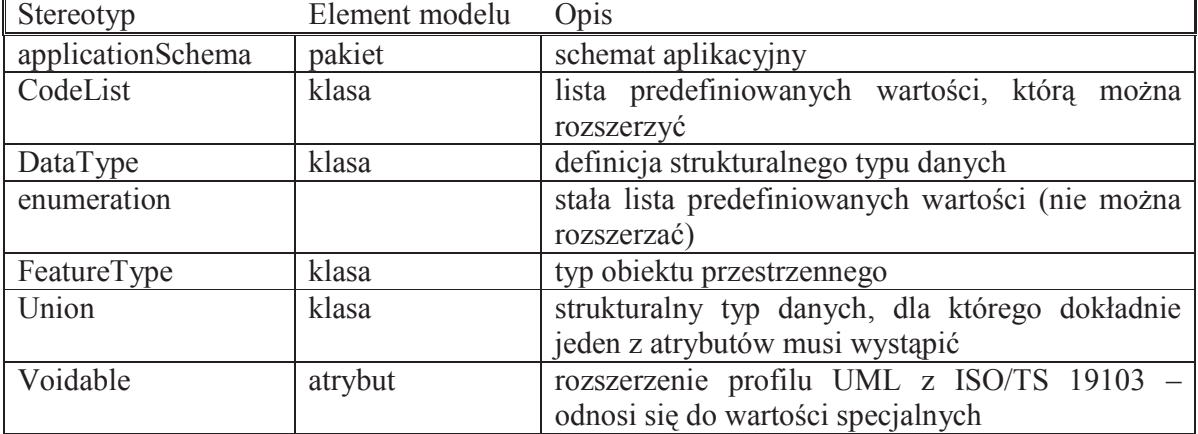

- 3) w przypadku gdy dla konkretnych wystąpień (instancji) typów obiektów nie jest możliwe wpisanie ich cech z braku odpowiedniej informacji lub gdy dana cecha nie ma zastosowania w odniesieniu do pojedynczego konkretnego obiektu. stosuje się specjalny atrybut, który będzie przekazywał informację o przyczynach niewypełnienia elementu:
	- − atrybut specjalny można stosować tylko do tych cech typów obiektów przestrzennych, które w schemacie aplikacyjnym opisane są stereotypem «voidable»,
	- − wartości, jakie może przybierać atrybut specjalny, określa tabela nr 2:

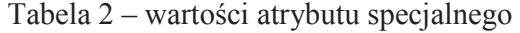

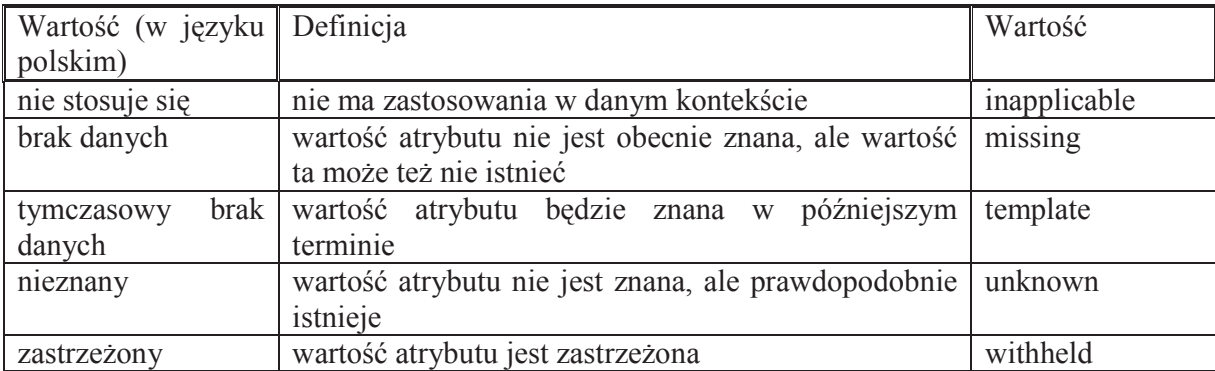

Załącznik nr 2 **Załącznik nr 2**

# **Schemat aplikacyjny GML**  SCHEMAT APLIKACYJNY GML

### 1. Na schemat aplikacyjny GML składają się:

- 1) schemat aplikacyjny GML dla PRG;
- 2) schemat aplikacyjny GML dla Modelu Podstawowego;
- 3) schemat aplikacyjny GML dla klasy BT\_Dokument.
- 2. Schemat aplikacyjny GML został opracowany przy wykorzystaniu atrybutu gml:nilReason.
- 3. Schemat aplikacyjny GML dla PRG:

```
<?xml version="1.0" encoding="UTF-8"?> 
<schema xmlns="http://www.w3.org/2001/XMLSchema" 
xmlns:gml="http://www.opengis.net/gml/3.2" xmlns:gco="http://www.isotc211.org/2005/gco" 
xmlns:prg="urn:gugik:specyfikacje:gmlas:panstwowyRejestrGranic:1.0" 
xmlns:bt="urn:gugik:specyfikacje:gmlas:modelPodstawowy:1.0" 
targetNamespace="urn:gugik:specyfikacje:gmlas:panstwowyRejestrGranic:1.0" 
elementFormDefault="qualified" version="1.0"> 
       <import namespace="http://www.opengis.net/gml/3.2" 
schemaLocation="http://schemas.opengis.net/gml/3.2.1/gml.xsd"/> 
       <import namespace="http://www.isotc211.org/2005/gco" 
schemaLocation="http://schemas.opengis.net/iso/19139/20070417/gco/gco.xsd"/> 
       <import namespace="urn:gugik:specyfikacje:gmlas:modelPodstawowy:1.0" 
schemaLocation="BT_ModelPodstawowy.xsd"/> 
 <!-- ============================================================= 
--> 
       <element name="PRG_ObiektOgolny" type="prg:PRG_ObiektOgolnyType" 
abstract="true" substitutionGroup="gml:AbstractFeature"> 
              <annotation> 
                     <documentation>Klasa abstrakcyjna grupująca atrybuty związane z 
dziedziną. Jest nadklasą dla klas: PRG_PunktGraniczny, PRG_Granica oraz 
PRG_JednostkaPodzialuTerytorialnego.</documentation> 
              </annotation> 
       </element> 
       <complexType name="PRG_ObiektOgolnyType" abstract="true"> 
              <complexContent> 
                     <extension base="gml:AbstractFeatureType"> 
                            <sequence> 
                                   <element name="idIIP" 
type="bt:BT_IdentyfikatorPropertyType"> 
                                          <annotation> 
                                                <documentation>Unikalny identyfikator 
obiektu Infrastruktury Informacji Przestrzennej.</documentation> 
                                          </annotation> 
                                   </element> 
                                   <element name="cyklZycia" 
type="bt:BT_CyklZyciaInfoPropertyType">
```
 <annotation> <documentation>Typ reprezentujący cykl życia wersji obiektu w zbiorze danych odpowiada dacie modyfikacji (utworzenia nowej wersji obiektu) oraz dacie przeniesienia "starej" wersji do archiwum (data zastąpienia).</documentation> </annotation> </element> <element name="waznyDo"> <annotation> <documentation>Oficjalna data zakończenia prawnego obowiązywania obiektu.</documentation> </annotation> <complexType> <simpleContent> <extension base="date"> attribute in the set of the set of the set of the set of the set of the set of the set of the set of the set of the set of the set of the set of the set of the set of the set of the set of the set of the set of the set of ref="gco:nilReason"/> </extension> </simpleContent> </complexType> </element> <element name="waznyOd" type="date"> <annotation> <documentation>Oficjalna data prawnego ustanowienia obiektu.</documentation> </annotation> </element> </sequence> </extension> </complexContent> </complexType> <complexType name="PRG\_ObiektOgolnyPropertyType"> <sequence minOccurs="0"> <element ref="prg:PRG\_ObiektOgolny"/> </sequence> <attributeGroup ref="gml:AssociationAttributeGroup"/> <attributeGroup ref="gml:OwnershipAttributeGroup"/> </complexType> <element name="PRG\_Granica" type="prg:PRG\_GranicaType" substitutionGroup="prg:PRG\_ObiektOgolny"> <annotation> <documentation>Linia łamana: 1) rozgraniczająca dwie sąsiadujące ze sobą jednostki podziału terytorialnego kraju, 2) oddzielająca terytorium państwa polskiego od terytorium jednego z państw sąsiednich lub od morza pełnego, 3) wyznaczająca zasięg wyłącznej strefy ekonomicznej.</documentation> </annotation> </element> <complexType name="PRG\_GranicaType"> <complexContent>

 <extension base="prg:PRG\_ObiektOgolnyType"> <sequence> <element name="geometria" type="gml:CurvePropertyType"> <annotation> <documentation>Reprezentacja geometryczna granicy.</documentation> </annotation> </element> <element name="dokument" maxOccurs="unbounded"> <annotation> <documentation>Dokument prawny, na podstawie którego określono granicę.</documentation> </annotation> <complexType> <complexContent> <extension base="bt:BT\_DokumentPropertyType"> attribute in the set of  $\alpha$  is the set of  $\alpha$ ref="gco:nilReason"/> </extension> </complexContent>  $<$ /complexType $>$  </element>  $\leq$  -- Roles --> <element name="punktGraniczny" type="prg:PRG\_PunktGranicznyPropertyType" minOccurs="2" maxOccurs="unbounded"> <annotation> <documentation>Punkt graniczny wchodzący w skład granicy.</documentation>  $\langle$ appinfo $\rangle$  <gml:reversePropertyName>prg:granica1</gml:reversePropertyName>  $\langle$ appinfo $\rangle$  </annotation> </element> <element name="jednostkaPodzialuTerytorialnego2" type="prg:PRG\_JednostkaPodzialuTerytorialnegoPropertyType" maxOccurs="unbounded"> <annotation> <documentation>Jednostka podziału terytorialnego, do której należy granica.</documentation> <appinfo> <gml:reversePropertyName>prg:granica2</gml:reversePropertyName> </appinfo> </annotation> </element> </sequence> </extension> </complexContent>

```
 </complexType> 
        <complexType name="PRG_GranicaPropertyType"> 
              <sequence minOccurs="0"> 
                     <element ref="prg:PRG_Granica"/> 
              </sequence> 
              <attributeGroup ref="gml:AssociationAttributeGroup"/> 
              <attributeGroup ref="gml:OwnershipAttributeGroup"/> 
        </complexType> 
        <element name="PRG_LiniaPodstawowaMorza" 
type="prg:PRG_LiniaPodstawowaMorzaType" substitutionGroup="prg:PRG_Granica"> 
              <annotation> 
                     <documentation>Linia podstawowa morza terytorialnego, o której mowa w 
ustawie z dnia 21 marca 1991 r. o obszarach morskich Rzeczypospolitej Polskiej i administracji 
morskiej (Dz. U. z 2003 r. Nr 153, poz. 1502, z późn.zm.).</documentation> 
              </annotation> 
        </element> 
        <complexType name="PRG_LiniaPodstawowaMorzaType"> 
              <complexContent> 
                     <extension base="prg:PRG_GranicaType"/> 
              </complexContent> 
        </complexType> 
        <complexType name="PRG_LiniaPodstawowaMorzaPropertyType"> 
              <sequence minOccurs="0"> 
                     <element ref="prg:PRG_LiniaPodstawowaMorza"/> 
              </sequence> 
              <attributeGroup ref="gml:AssociationAttributeGroup"/> 
              <attributeGroup ref="gml:OwnershipAttributeGroup"/> 
        </complexType> 
        <element name="PRG_MorskaLiniaBrzegowa" 
type="prg:PRG_MorskaLiniaBrzegowaType" substitutionGroup="prg:PRG_Granica"> 
              <annotation> 
                     <documentation>Linia brzegu dla morskich wód wewnętrznych wraz z 
morskimi wodami wewnętrznymi Zatoki Gdańskiej oraz wód morza terytorialnego, o której 
mowa w ustawie z dnia 18 lipca 2001 r. – Prawo wodne (Dz. U. z 2005 r. Nr 239, poz. 2019, z 
późn. zm.).</documentation> 
              </annotation> 
        </element> 
        <complexType name="PRG_MorskaLiniaBrzegowaType"> 
              <complexContent> 
                     <extension base="prg:PRG_GranicaType"/> 
              </complexContent> 
        </complexType> 
        <complexType name="PRG_MorskaLiniaBrzegowaPropertyType"> 
              <sequence minOccurs="0"> 
                     <element ref="prg:PRG_MorskaLiniaBrzegowa"/> 
              </sequence> 
              <attributeGroup ref="gml:AssociationAttributeGroup"/> 
              <attributeGroup ref="gml:OwnershipAttributeGroup"/> 
        </complexType> 
        <element name="PRG_JednostkaPodzialuTerytorialnego"
```
type="prg:PRG\_JednostkaPodzialuTerytorialnegoType" substitutionGroup="prg:PRG\_ObiektOgolny"> <annotation> <documentation> Obszar kraju lub jego część wyznaczająca przestrzenną organizację działań organów administracji publicznej i administracji specialnej.</documentation> </annotation> </element> <complexType name="PRG\_JednostkaPodzialuTerytorialnegoType"> <complexContent> <extension base="prg:PRG\_ObiektOgolnyType"> <sequence> <element name="rodzajJednostki" type="prg:PRG\_RodzajJednostkiType"> <annotation> <documentation>Rodzaj jednostki podziału terytorialnego.</documentation> </annotation> </element> <element name="geometria" type="gml:MultiSurfacePropertyType"> <annotation> <documentation>Reprezentacja geometryczna obszaru przestrzennego zajmowanego przez jednostkę podziału administracyjnego.</documentation> </annotation> </element> <element name="kodJednostki"> <annotation> <documentation>Kod lub identyfikator jednostki podziału terytorialnego, wynikający z odrębnych przepisów prawa oraz ustalony przez właściwe organy administracji publicznej.</documentation> </annotation> <complexType> <complexContent> <extension base="bt:BT\_IdentyfikatorPropertyType"> attribute in the set of  $\alpha$  is the set of  $\alpha$ ref="gco:nilReason"/>  $\le$ /extension> </complexContent> </complexType> </element> <element name="nazwaJednostki"> <annotation> <documentation>Nazwa jednostki podziału terytorialnego wynikająca z odrębnych przepisów prawa oraz ustalona przez właściwe organy administracji publicznej.</documentation> </annotation> <complexType>

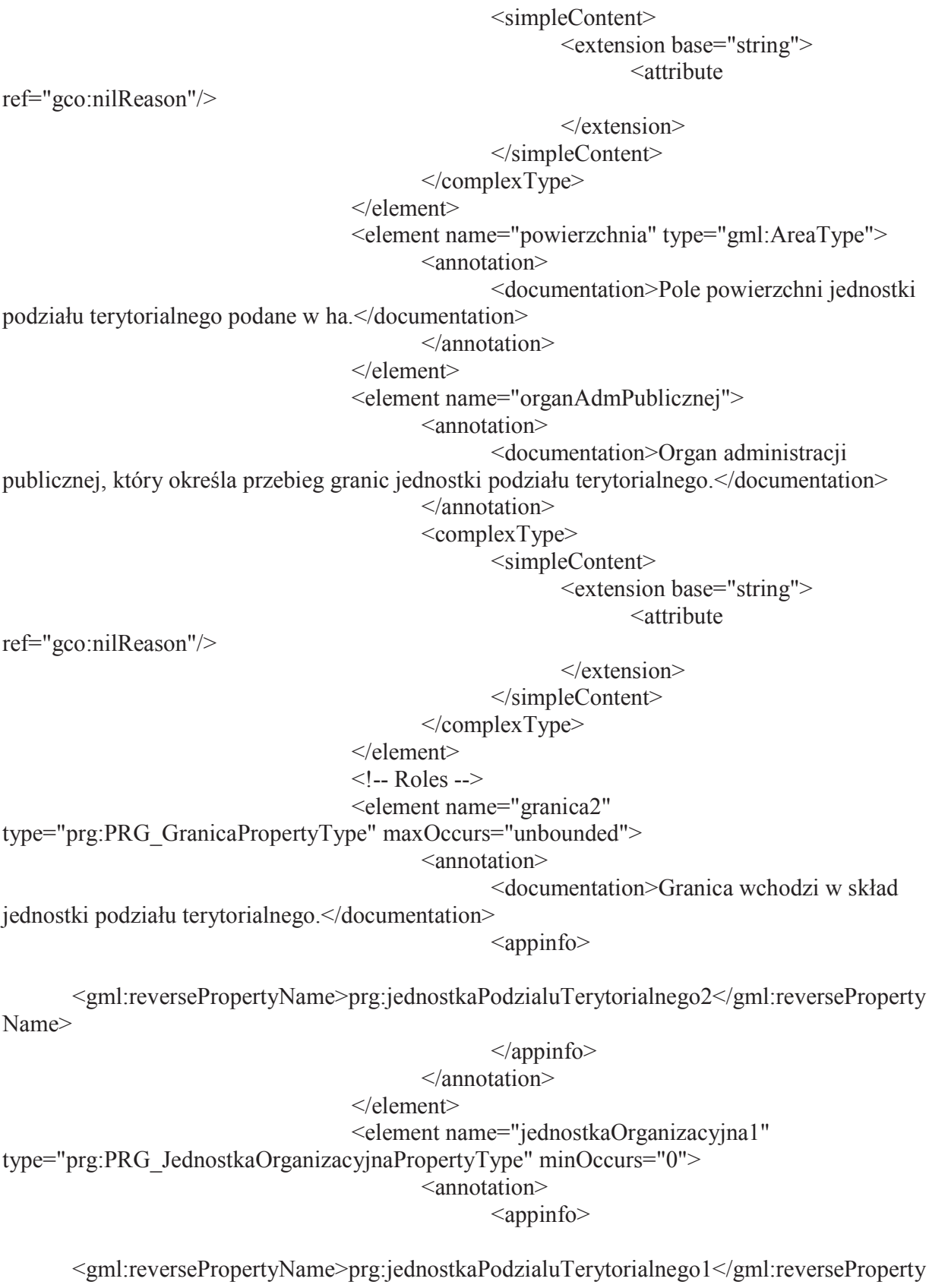

Name>

 </appinfo> </annotation>

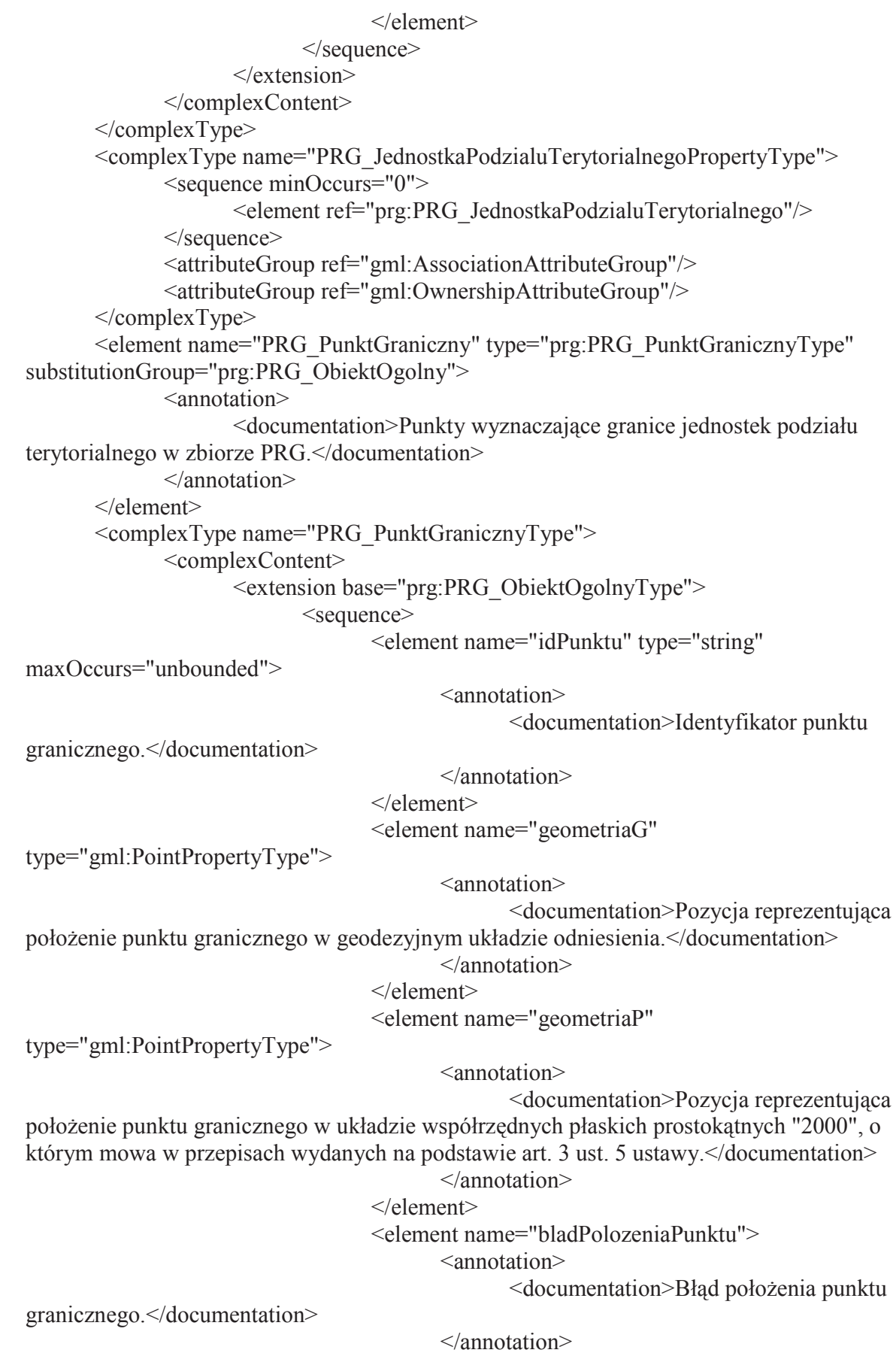

 <complexType> <simpleContent> <extension base="prg:PRG\_BladPolozeniaPunktuType"> <attribute ref="gco:nilReason"/>  $\le$ /extension> </simpleContent>  $<$ /complexType $>$  </element> <element name="statusPrawny" type="prg:PRG\_StatusPrawnyPunktuType"> <annotation> <documentation>Opis statusu prawnego punktów granicznych wyznaczających granice jednostek podziału terytorialnego.</documentation> </annotation> </element>  $\langle$ -- Roles --> <element name="granica1" type="prg:PRG\_GranicaPropertyType" maxOccurs="unbounded"> <annotation> <documentation>Granica, do której należy punkt graniczny.</documentation> <appinfo> <gml:reversePropertyName>prg:punktGraniczny</gml:reversePropertyName> </appinfo> </annotation> </element> </sequence> </extension> </complexContent> </complexType> <complexType name="PRG\_PunktGranicznyPropertyType"> <sequence minOccurs="0"> <element ref="prg:PRG\_PunktGraniczny"/> </sequence> <attributeGroup ref="gml:AssociationAttributeGroup"/> <attributeGroup ref="gml:OwnershipAttributeGroup"/> </complexType> <element name="PRG\_JednostkaOrganizacyjna" type="prg:PRG\_JednostkaOrganizacyjnaType" substitutionGroup="gml:AbstractFeature"> <annotation> <documentation>Jednostka organizacyjna, której właściwość miejscowa bądź obszar działania związane są z jednostką podziału terytorialnego.</documentation> </annotation> </element> <complexType name="PRG\_JednostkaOrganizacyjnaType"> <complexContent>

type="string">

<documentation>Nazwa jednostki

organizacyjnej, której właściwość miejscowa bądź obszar działania związane są z jednostką podziału terytorialnego.</documentation>

</annotation>

</element>

 $\langle$ -- Roles -->

<element name="jednostkaPodzialuTerytorialnego1"

type="prg:PRG\_JednostkaPodzialuTerytorialnegoPropertyType">

<annotation>

<appinfo>

 <gml:reversePropertyName>prg:jednostkaOrganizacyjna1</gml:reversePropertyName> </appinfo>

</annotation>

</element>

<element name="EMUiA" type="gml:ReferenceType"

maxOccurs="unbounded">

<annotation>

<documentation>W wyniku referencji z bazy

EMUiA pozyskiwane są wszystkie atrybuty klasy AD\_PunktAdresowy. Współrzędne punktów adresowych pochodzące z bazy danych EMUiA podlegają transformacji do układu "2000" oraz geodezyjnego układu odniesienia, o ile nie są w nich wyrażone.</documentation> <appinfo>

 <gml:targetElement>bt:BT\_ReferencjaDoObiektu</gml:targetElement> </appinfo> </annotation>  $\le$ /element $>$  </sequence> </extension>

 </complexContent>  $<$ /complexType $>$ 

<complexType name="PRG\_JednostkaOrganizacyjnaPropertyType">

<sequence minOccurs="0">

<element ref="prg:PRG\_JednostkaOrganizacyjna"/>

</sequence>

<attributeGroup ref="gml:AssociationAttributeGroup"/>

<attributeGroup ref="gml:OwnershipAttributeGroup"/>

 $<$ /complexType $>$ 

 <!-- ============================================================= -->

<simpleType name="PRG\_BladPolozeniaPunktuType">

<annotation>

 <documentation>Błąd położenia punktu granicznego.</documentation> </annotation>

```
 <union memberTypes="prg:PRG_BladPolozeniaPunktuEnumerationType 
prg:PRG_BladPolozeniaPunktuOtherType"/> 
         </simpleType> 
         <simpleType name="PRG_BladPolozeniaPunktuEnumerationType"> 
                <restriction base="string"> 
                        <enumeration value="1"> 
                               <annotation> 
                                      \langleappinfo\rangle <gml:description>0 - 0.10 m</gml:description> 
                                       </appinfo> 
                                </annotation> 
                        </enumeration> 
                        <enumeration value="2"> 
                                <annotation> 
                                       <appinfo> 
                                               <gml:description>0.11 - 0.30 m</gml:description> 
                                      \langle/appinfo\rangle </annotation> 
                        </enumeration> 
                        <enumeration value="3"> 
                                <annotation> 
                                       <appinfo> 
                                               <gml:description>0.31 - 0.60 m</gml:description> 
                                      \langleappinfo\rangle </annotation> 
                        </enumeration> 
                        <enumeration value="4"> 
                               <annotation> 
                                       <appinfo> 
                                               <gml:description>0.61 - 1.50 m</gml:description> 
                                      \langleappinfo\rangle </annotation> 
                        </enumeration> 
                        <enumeration value="5"> 
                                <annotation> 
                                       <appinfo> 
                                               <gml:description>1.51 - 3.00 m</gml:description> 
                                       </appinfo> 
                                </annotation> 
                        </enumeration> 
                        <enumeration value="6"> 
                                <annotation> 
                                       <appinfo> 
                                               <gml:description>powyżej 3.00 
m</gml:description> 
                                       </appinfo> 
                                </annotation> 
                        </enumeration> 
                </restriction> 
         </simpleType>
```

```
 <simpleType name="PRG_BladPolozeniaPunktuOtherType"> 
               <restriction base="string"> 
                     \epsilon > \epsilon > \epsilon > \epsilon value="other: \w{2,}"/>
               </restriction> 
        </simpleType> 
        <simpleType name="PRG_RodzajJednostkiType"> 
               <annotation> 
                      <documentation>Rodzaj jednostki podziału 
terytorialnego.</documentation> 
               </annotation> 
               <restriction base="string"> 
                      <enumeration value="panstwo"/> 
                      <enumeration value="wojewodztwo"/> 
                      <enumeration value="powiat"/> 
                      <enumeration value="gmina"/> 
                      <enumeration value="jednostkaEwidencyjna"/> 
                      <enumeration value="obrebEwidencyjny"/> 
                      <enumeration value="rejonStatystyczny"/> 
                      <enumeration value="obwodSpisowy"/> 
                      <enumeration value="sadApelacyjny"/> 
                      <enumeration value="sadOkregowy"/> 
                      <enumeration value="sadRejonowy"/> 
                      <enumeration value="wojewodzkiSadAdministracyjny"/> 
                      <enumeration value="prokuraturaApelacyjna"/> 
                      <enumeration value="prokuraturaOkregowa"/> 
                      <enumeration value="prokuraturaRejonowa"/> 
                      <enumeration value="komendaWojewodzkaPolicji"/> 
                      <enumeration value="komendaPowiatowaPolicji"/> 
                      <enumeration value="komendaStolecznaPolicji"/> 
                      <enumeration value="komendaRejonowaPolicji"/> 
                      <enumeration value="komisariatPolicji"/> 
                      <enumeration value="komendaWojewodzkaStrazyPozarnej"/> 
                      <enumeration value="komendaPowiatowaStrazyPozarnej"/> 
                      <enumeration value="oddzialStrazyGranicznej"/> 
                      <enumeration value="placowkaStrazyGranicznej"/> 
                      <enumeration value="dywizjonStrazyGranicznej"/> 
                      <enumeration 
value="obszarDzialaniaSzefaObronyCywilnejWojewodztwa"/> 
                      <enumeration value="obszarDzialaniaSzefaObronyCywilnejPowiatu"/> 
                      <enumeration value="obszarDzialaniaSzefaObronyCywilnejGminy"/> 
                      <enumeration value="archiwumPanstwowe"/> 
                      <enumeration value="podstawowyUrzadSkarbowy"/> 
                      <enumeration value="urzadSkarbowyDuzychPodatnikow"/> 
                      <enumeration value="izbaSkarbowa"/> 
                      <enumeration value="nadlesnictwo"/> 
                      <enumeration value="regionalnaDyrekcjaLasowPanstwowych"/> 
                      <enumeration value="regionalnyZarzadGospodarkiWodnej"/> 
                      <enumeration value="urzadMorski"/> 
                      <enumeration value="pasNadbrzezny"/> 
                      <enumeration value="pasOchronny"/>
```

```
 <enumeration value="pasTechniczny"/> 
                      <enumeration value="portMorski"/> 
                      <enumeration value="przystanMorska"/> 
                      <enumeration value="reda"/> 
                      <enumeration value="morzeTerytorialneRP"/> 
                      <enumeration value="wylacznaStrefaEkonomiczna"/> 
                      <enumeration value="morskieWodyWewnetrzne"/> 
              </restriction>
        </simpleType> 
        <simpleType name="PRG_StatusPrawnyPunktuType"> 
               <annotation> 
                      <documentation>Status prawny punktów granicznych wyznaczających 
granice jednostek podziału terytorialnego.</documentation> 
               </annotation> 
               <restriction base="string"> 
                      <enumeration value="uzgodniony"> 
                             <annotation> 
                                    <documentation>Punkt graniczny został uzgodniony przez 
sąsiadujące jednostki podziału terytorialnego i jest stabilny.</documentation> 
                             </annotation> 
                      </enumeration> 
                      <enumeration value="wTrakcieUzgodnien"> 
                             <annotation> 
                                    <documentation>Punkt graniczny nie został jeszcze 
uzgodniony przez sąsiadujące jednostki podziału terytorialnego i może zostać 
zmieniony.</documentation> 
                             </annotation> 
                      </enumeration> 
               </restriction> 
       \le/simpleType>
</schema> 
   4. Schemat aplikacyjny GML dla Modelu Podstawowego: 
\langle 2xml version="1.0" encoding="UTF-8"?>
<schema xmlns="http://www.w3.org/2001/XMLSchema" 
xmlns:gml="http://www.opengis.net/gml/3.2" xmlns:gco="http://www.isotc211.org/2005/gco" 
xmlns:gmd="http://www.isotc211.org/2005/gmd" 
xmlns:bt="urn:gugik:specyfikacje:gmlas:modelPodstawowy:1.0" 
targetNamespace="urn:gugik:specyfikacje:gmlas:modelPodstawowy:1.0" 
elementFormDefault="qualified" attributeFormDefault="unqualified"> 
        <import namespace="http://www.opengis.net/gml/3.2" 
schemaLocation="http://schemas.opengis.net/gml/3.2.1/gml.xsd"/> 
        <import namespace="http://www.isotc211.org/2005/gmd" 
schemaLocation="http://schemas.opengis.net/iso/19139/20070417/gmd/gmd.xsd"/>
```

```
 <import namespace="http://www.isotc211.org/2005/gmd"
```

```
schemaLocation="http://schemas.opengis.net/iso/19139/20070417/gmd/citation.xsd"/> 
        <import namespace="http://www.isotc211.org/2005/gco"
```

```
schemaLocation="http://schemas.opengis.net/iso/19139/20070417/gco/gco.xsd"/>
```
<!--======================================-->

 <element name="BT\_ObiektPrzestrzenny" type="bt:BT\_ObiektPrzestrzennyType" abstract="true" substitutionGroup="gml:AbstractFeature"> <annotation> <documentation>Abstrakcyjna reprezentacja zjawiska świata rzeczywistego związana z określonym położeniem lub obszarem geograficznym [źródło: DYREKTYWA 2007/2/WE PARLAMENTU EUROPEJSKIEGO I RADY z dnia 14 marca 2007 r. ustanawiająca infrastrukturę informacji przestrzennej we Wspólnocie Europejskiej (INSPIRE)]</documentation> </annotation> </element> <complexType name="BT\_ObiektPrzestrzennyType" abstract="true"> <complexContent> <extension base="gml:AbstractFeatureType"> <sequence> <element name="zbior" minOccurs="0" maxOccurs="unbounded"> <annotation> <appinfo> <gml:targetElement>bt:BT\_ZbiorDanychPrzestrzennych</gml:targetElement>  $\langle$ /appinfo $\rangle$  <documentation>Zbiór danych przestrzennych, do którego należy obiekt przestrzenny.</documentation> </annotation> <complexType> <complexContent> <extension base="gml:ReferenceType"> attribute in the set of the set of the set of the set of the set of the set of the set of the set of the set of the set of the set of the set of the set of the set of the set of the set of the set of the set of the set of ref="gco:nilReason"/> </extension> </complexContent> </complexType> </element> </sequence>  $\le$ /extension> </complexContent>  $<$ /complexType $>$  <complexType name="BT\_ObiektPrzestrzennyPropertyType"> <sequence minOccurs="0"> <element ref="bt:BT\_ObiektPrzestrzenny"/> </sequence> <attributeGroup ref="gml:AssociationAttributeGroup"/> <attributeGroup ref="gml:OwnershipAttributeGroup"/> </complexType> <!--======================================--> <element name="BT\_ReferencyjnyObiektPrzestrzenny" type="bt:BT\_ReferencyjnyObiektPrzestrzennyType" abstract="true" substitutionGroup="bt:BT\_ObiektPrzestrzenny"> <annotation>

 <documentation>Abstrakcyjna reprezentacja zjawiska świata rzeczywistego związana z określonym położeniem lub obszarem geograficznym (obiekt przestrzenny), posiadająca identyfikator w ramach infrastruktury informacji przestrzennej. Identyfikator ten może zostać wykorzystany przez zewnętrzne systemy/aplikacje, aby zbudować referencję do obiektu.</documentation> </annotation> </element> <complexType name="BT\_ReferencyjnyObiektPrzestrzennyType" abstract="true"> <complexContent> <extension base="bt:BT\_ObiektPrzestrzennyType"> <sequence> <element name="idIIP" type="bt:BT\_IdentyfikatorPropertyType"> <annotation> <documentation>Identyfikator obiektu w ramach infrastruktury informacji przestrzennej.</documentation> </annotation> </element> </sequence> </extension> </complexContent> </complexType> <complexType name="BT\_ReferencyjnyObiektPrzestrzennyPropertyType"> <sequence minOccurs="0"> <element ref="bt:BT\_ReferencyjnyObiektPrzestrzenny"/> </sequence> <attributeGroup ref="gml:AssociationAttributeGroup"/> <attributeGroup ref="gml:OwnershipAttributeGroup"/> </complexType> <!--======================================--> <element name="BT\_ZbiorDanychPrzestrzennych" type="bt:BT\_ZbiorDanychPrzestrzennychType" substitutionGroup="gml:AbstractFeature"> <annotation> <documentation>Rozpoznawalny zestaw danych przestrzennych [źródło: DYREKTYWA 2007/2/WE PARLAMENTU EUROPEJSKIEGO I RADY z dnia 14 marca 2007 r. ustanawiająca infrastrukturę informacji przestrzennej we Wspólnocie Europejskiej (INSPIRE)]</documentation> </annotation> </element> <complexType name="BT\_ZbiorDanychPrzestrzennychType"> <complexContent> <extension base="gml:AbstractFeatureType"> <sequence> <element name="idIIP" type="bt:BT\_IdentyfikatorPropertyType"> <annotation> <documentation>Identyfikator zbioru danych przestrzennych.</documentation> </annotation>

```
 </element> 
                                    <element name="metadane" 
type="gmd:MD_Metadata_PropertyType"> 
                                           <annotation> 
                                                  <appinfo> 
        <gml:targetElement>gmd:MD_Metadata</gml:targetElement> 
                                                  </appinfo> 
                                                  <documentation>Metadane opisujące zbiór 
danych przestrzennych.</documentation> 
                                           </annotation> 
                                    </element> 
                                    <element name="obiekt" 
type="bt:BT_ObiektPrzestrzennyPropertyType" minOccurs="0" maxOccurs="unbounded"> 
                                           <annotation> 
                                                  <appinfo> 
        <gml:targetElement>bt:BT_ObiektPrzestrzenny</gml:targetElement> 
                                                  </appinfo> 
                                                  <documentation>Obiekt przestrzenny 
wchodzący w skład zbioru danych przestrzennych.</documentation> 
                                           </annotation> 
                                    </element> 
                             </sequence> 
                      </extension> 
               </complexContent> 
        </complexType> 
        <complexType name="BT_ZbiorDanychPrzestrzennychPropertyType"> 
               <sequence minOccurs="0"> 
                      <element ref="bt:BT_ZbiorDanychPrzestrzennych"/> 
              \le/sequence>
               <attributeGroup ref="gml:AssociationAttributeGroup"/> 
               <attributeGroup ref="gml:OwnershipAttributeGroup"/> 
        </complexType> 
 <!--======================================--> 
        <element name="BT_Identyfikator" type="bt:BT_IdentyfikatorType" 
substitutionGroup="gml:AbstractObject"> 
               <annotation> 
                      <documentation>Typ reprezentujący unikalny identyfikator obiektu 
nadawany przez dostawcę zbioru danych. Identyfikator ten może zostać wykorzystany przez 
zewnętrzne systemy/aplikacje, aby zbudować referencję do obiektu.</documentation> 
               </annotation> 
       \le/element> <complexType name="BT_IdentyfikatorType"> 
               <sequence> 
                      <element name="lokalnyId" type="string"> 
                             <annotation> 
                                    <documentation>Lokalny identyfikator obiektu
```
przestrzennego nadawany przez dostawcę zbioru danych. Identyfikator musi być unikalny w zakresie przestrzeni nazw, tzn. żaden obiekt nie może mieć takiego samego identyfikatora.

Unikalność identyfikatora w przestrzeni nazw gwarantuje dostawca zbioru danych.</documentation> </annotation> </element> <element name="przestrzenNazw" type="string"> <annotation> <documentation>Nazwa przestrzeni nazw identyfikującej zbiór danych, z którego pochodzi obiekt przestrzenny. </documentation> </annotation> </element> <element name="wersjaId" type="string" minOccurs="0"> <annotation> <documentation>Identyfikator poszczególnej wersji obiektu przestrzennego. Jeżeli specyfikacja obiektu zawiera informacje o cyklu życia obiektu, identyfikator wersji jest używany do rozróżnienia poszczególnych wersji obiektu. W zestawie wszystkich wersji danego obiektu identyfikator wersji musi być unikalny.</documentation> </annotation>  $\le$ /element $>$  </sequence> </complexType> <complexType name="BT\_IdentyfikatorPropertyType"> <sequence> <element ref="bt:BT\_Identyfikator"/> </sequence> <attributeGroup ref="gml:OwnershipAttributeGroup"/> </complexType> <!--======================================--> <element name="BT\_Zbior" type="bt:BT\_ZbiorType" substitutionGroup="gml:AbstractObject"/> <complexType name="BT\_ZbiorType"> <sequence> <element name="dataAktualizacji" type="date" minOccurs="0"/> <element name="dataUtworzenia" type="date"/> <element name="opis" type="string" minOccurs="0"/> <element name="postacElektroniczna" type="boolean"/> <element name="rozszerzenie" type="string" minOccurs="0" maxOccurs="unbounded"/> <element name="autor" type="gmd:CI\_ResponsibleParty\_PropertyType" maxOccurs="unbounded"/> <element name="tytul" type="string"/> <element name="zasobSieciowy" type="gmd:CI\_OnlineResource\_PropertyType" minOccurs="0" maxOccurs="unbounded"/> <element name="rodzajZawartosci" type="bt:BT\_RodzajElementuType" maxOccurs="unbounded"> <annotation> <documentation>Rodzaje plików lub dokumentów.</documentation> </annotation>  $\le$ /element $>$ </sequence>

 </complexType> <complexType name="BT\_ZbiorPropertyType"> <sequence> <element ref="bt:BT\_Zbior"/> </sequence> <attributeGroup ref="gml:OwnershipAttributeGroup"/> </complexType> <!--======================================--> <element name="BT\_CyklZyciaInfo" type="bt:BT\_CyklZyciaInfoType" substitutionGroup="gml:AbstractObject"> <annotation> <documentation>Typ reprezentujący cykl życia wersji obiektu w zbiorze danych.</documentation> </annotation> </element> <complexType name="BT\_CyklZyciaInfoType"> <sequence> <element name="poczatekWersjiObiektu" type="dateTime"> <annotation> <documentation>Data i czas, kiedy wersja obiektu została wprowadzona do zbioru danych lub w nim zmieniona.</documentation> </annotation> </element> <element name="koniecWersjiObiektu" type="dateTime" minOccurs="0"> <annotation> <documentation>Data i czas, kiedy wersja obiektu została 'wycofana' ze zbioru danych.</documentation> </annotation> </element> </sequence>  $<$ /complexType $>$  <complexType name="BT\_CyklZyciaInfoPropertyType"> <sequence> <element ref="bt:BT\_CyklZyciaInfo"/> </sequence> <attributeGroup ref="gml:OwnershipAttributeGroup"/>  $<$ /complexType $>$  <!--======================================--> <element name="BT\_OperatTech" type="bt:BT\_OperatTechType" substitutionGroup="gml:AbstractFeature"/> <complexType name="BT\_OperatTechType"> <complexContent> <extension base="gml:AbstractFeatureType"> <sequence> <element name="dataUtworzenia" type="date"> <annotation> <documentation>Data utworzenia operatu.</documentation> </annotation>

</element>

 <element name="idOpracowania" type="string" maxOccurs="unbounded"> <annotation> <documentation>Identyfikator opracowania, w ramach którego powstała dokumentacja.</documentation> </annotation> </element> <element name="metadane" type="gmd:MD\_Metadata\_PropertyType"> <annotation> <documentation>Metadane opisujące operat techniczny.</documentation> </annotation> </element> <element name="odniesienieDoBazy" type="bt:BT\_BazaEnumerationType"> <annotation> <documentation>Określenie prowadzonych baz danych, do których odnoszą się pewne elementy opracowania.</documentation> </annotation>  $\le$ /element $>$  <element name="wykonwaca" type="gmd:CI\_ResponsibleParty\_PropertyType"> <annotation> <documentation>Wykonawca dokumentacji.</documentation> </annotation> </element> <element name="zasiegRoboty" type="gml:LinearRingPropertyType"> <annotation> <documentation>Zasięg roboty zdefiniowany w postaci zamkniętego wieloboku.</documentation> </annotation> </element> <element name="zasobSieciowy" type="gmd:CI\_OnlineResource\_PropertyType" minOccurs="0" maxOccurs="unbounded"> <annotation> <documentation>Zasób sieciowy - np. adres URL, pod którym znajduje się dokumentacja lub jej części.</documentation> </annotation> </element> <element name="zawartosc" type="bt:BT\_ZbiorPropertyType" maxOccurs="unbounded"> <annotation> <documentation>Zawartość dokumentacji.</documentation> </annotation> </element> <element name="idZgloszenia">

<annotation>

<documentation>Identyfikator zgłoszenia do

ośrodka dokumentacji geodezyjnej i kartograficznej.</documentation>

</annotation>

<complexType>

<simpleContent>

<extension base="string">

<attribute

ref="gco:nilReason"/>

 </extension> </simpleContent>

 $<$ /complexType $>$ 

```
 </element>
```
<element name="zleceniodawca">

<annotation>

```
 <documentation>Zleceniodawca, który zlecił
```
utworzenie dokumentacji lub opracowania, w ramach którego powstała dokumentacja.</documentation>

</annotation>

<complexType>

<complexContent>

<extension

base="gmd:CI\_ResponsibleParty\_PropertyType"/>

</complexContent>

</complexType>

```
 </element>
```
 </sequence>  $\le$ /extension> </complexContent> </complexType> <complexType name="BT\_OperatTechPropertyType"> <sequence> <element ref="bt:BT\_OperatTech"/> </sequence> <attributeGroup ref="gml:OwnershipAttributeGroup"/> <attributeGroup ref="gml:AssociationAttributeGroup"/> </complexType> <!--======================================--> <simpleType name="BT\_BazaEnumerationType"> <annotation> <documentation>Określa nazwy dostępnych baz danych.</documentation> </annotation> <restriction base="string"> <enumeration value="EGiB"/> <enumeration value="GESUT"/> <enumeration value="BDNMT"/> <enumeration value="BDOrto"/> <enumeration value="BDOT10k"/> <enumeration value="BDOT500"/>

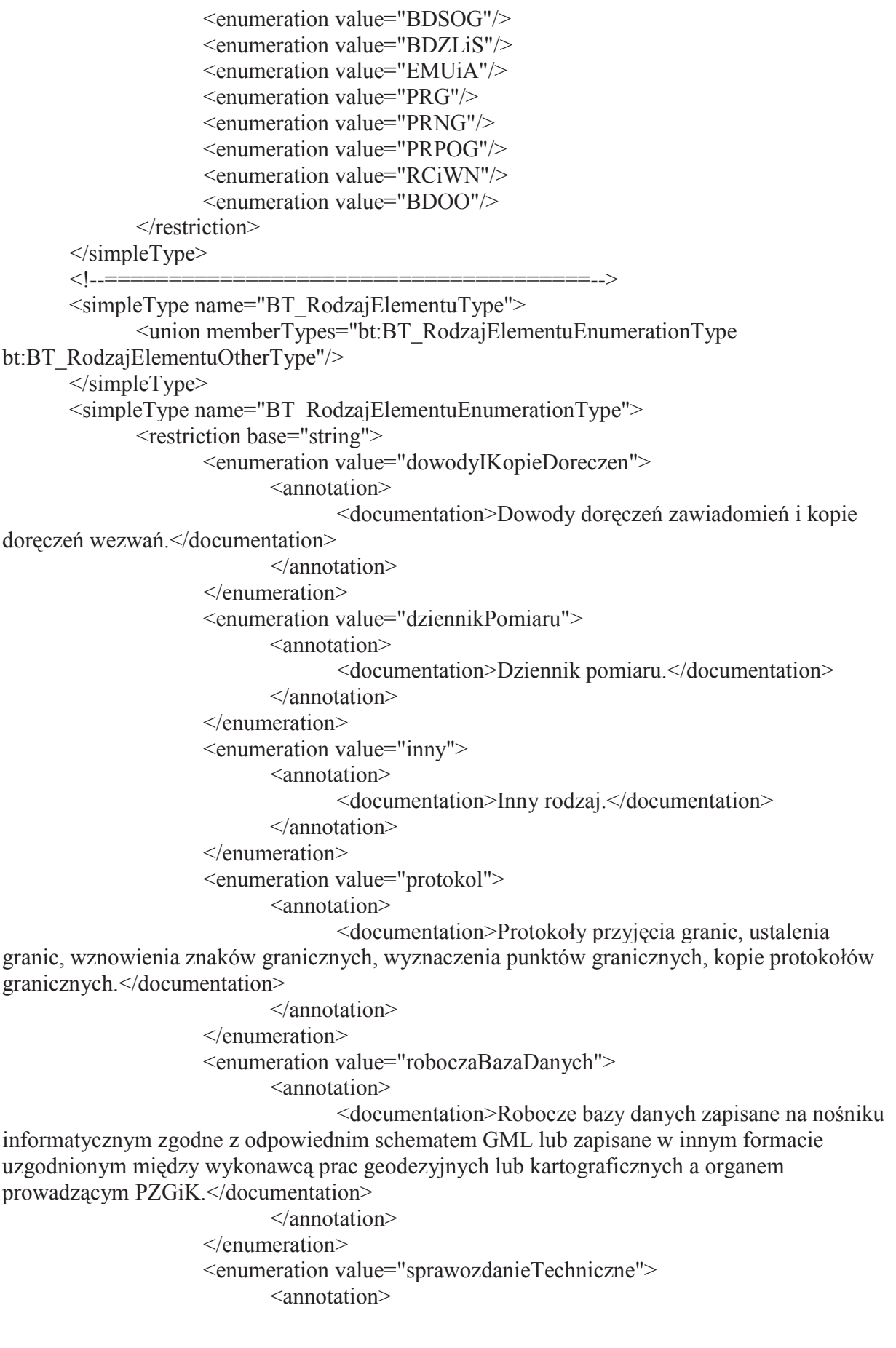

 <documentation>Sprawozdanie techniczne określa cel, zakres rzeczowy i terytorialny wykonywanych prac geodezyjnych lub kartograficznych, wykonawcę oraz opisuje przebieg i rezultaty wykonywanych prac geodezyjnych i kartograficznych.</documentation> </annotation> </enumeration> <enumeration value="szkicPomiarowy"> <annotation> <documentation>Szkic pomiarowy lub odbitka mapy.</documentation> </annotation> </enumeration> </restriction> </simpleType> <simpleType name="BT\_RodzajElementuOtherType"> <restriction base="string">  $\epsilon$  =  $\epsilon$  value="other: \w{2,}"/> </restriction> </simpleType> <!--======================================--> <simpleType name="BT\_UkladWysType"> <annotation> <documentation>Układ wysokościowy, w którym jest określona wysokość punktu osnowy.</documentation> </annotation> <union memberTypes="bt:BT\_UkladWysEnumerationType bt:BT\_UkladWysOtherType"/> </simpleType> <simpleType name="BT\_UkladWysEnumerationType"> <restriction base="string"> <enumeration value="Kronsztadt60"/> <enumeration value="Kronsztadt86"/> <enumeration value="Kronsztadt2006"/> <enumeration value="Amsterdam55"/> <enumeration value="Amsterdam2000"/> <enumeration value="EUREF89"/> <enumeration value="ETRF2000"/> <enumeration value="ETRF2008"/> <enumeration value="Pulkowo42"/> <enumeration value="EVRS2007"/> </restriction> </simpleType> <simpleType name="BT\_UkladWysOtherType"> <restriction base="string">  $\epsilon$  <pattern value="other: \w{2,}"/> </restriction> </simpleType> <!--======================================--> <simpleType name="BT\_UkladGeodType">

<annotation>

```
 <documentation>Układ współrzędnych, w którym zostały wyrównane 
współrzędne punktu osnowy.</documentation> 
              </annotation> 
              <union memberTypes="bt:BT_UkladGeodEnumerationType 
bt:BT_UkladGeodOtherType"/> 
      \le/simpleType>
       <simpleType name="BT_UkladGeodEnumerationType"> 
              <restriction base="string"> 
                     <enumeration value="EUREF89"/> 
                     <enumeration value="ETRF2000"/> 
                     <enumeration value="ETRF2008"/> 
                     <enumeration value="Pulkowo42"/> 
                     <enumeration value="PUWP1992"/> 
                     <enumeration value="PUWP2000"/> 
                     <enumeration value="PUWP1965"/> 
                     <enumeration value="PUWP1942"/> 
                     <enumeration value="PUWPBG"/> 
                     <enumeration value="UTM"/> 
              </restriction> 
      \le/simpleType>
       <simpleType name="BT_UkladGeodOtherType"> 
              <restriction base="string"> 
                    \epsilon <pattern value="other: \w{2,}"/>
              </restriction> 
       </simpleType> 
 <!--======================================--> 
       <element name="BT_ReferencjaDoObiektu" type="bt:BT_ReferencjaDoObiektuType" 
substitutionGroup="gml:AbstractObject"> 
              <annotation>
```
 <documentation>Typ wyboru pozwalający na zdefiniowanie bezpośredniej (informacja o obiekcie zapisana bezpośrednio w strukturze atrybutu definiującego odwołanie) lub pośredniej (podanie identyfikatora IIP obiektu) referencji do instancji typu obiektu dostępnej w ramach infrastruktury informacji przestrzennej (IIP).</documentation>

```
 </annotation> 
        </element> 
        <complexType name="BT_ReferencjaDoObiektuType"> 
               <choice> 
                      <element name="idIIP" type="bt:BT_IdentyfikatorPropertyType"/> 
                      <element name="obiekt" type="gml:ReferenceType"> 
                             <annotation> 
                                    <appinfo> 
        <gml:targetElement>bt:BT_ReferencyjnyObiektPrzestrzenny</gml:targetElement> 
                                    </appinfo> 
                                    <documentation>Unikalny identyfikator obiektu 
Infrastruktury Informacji Przestrzennej, do którego jest referencja.</documentation> 
                             </annotation> 
                      </element> 
                      <element name="obiektKarto" type="bt:KR_ObiektKartoPropertyType" 
maxOccurs="unbounded">
```
 <annotation> <appinfo> <gml:reversePropertyName>bt:obiektPrzedstawiany</gml:reversePropertyName>  $\langle$ appinfo $\rangle$  </annotation>  $\le$ /element $>$  <element name="pktWysKarto" type="bt:KR\_PktWysPropertyType" minOccurs="0"> <annotation> <appinfo> <gml:reversePropertyName>bt:obiektPrzedstawiany2</gml:reversePropertyName>  $\langle$ appinfo $\rangle$  </annotation> </element> <element name="liniaWysKarto" type="bt:KR\_LiniaWysPropertyType" minOccurs="0" maxOccurs="unbounded"> <annotation>  $\langle$ appinfo $\rangle$  <gml:reversePropertyName>bt:obiektyReferencyjne</gml:reversePropertyName>  $\langle$ appinfo $\rangle$  </annotation> </element> </choice> </complexType> <complexType name="BT\_ReferencjaDoObiektuPropertyType"> <sequence> <element ref="bt:BT\_ReferencjaDoObiektu"/> </sequence> <attributeGroup ref="gml:OwnershipAttributeGroup"/> </complexType> <simpleType name="BT\_ReferencjaDoObiektuUnionSemantics"> <restriction base="string"> <enumeration value="identyfikatorIIP"/> </restriction> </simpleType> <!--======================================--> <element name="BT\_Dokument" type="bt:BT\_DokumentType" substitutionGroup="gml:AbstractObject"> <annotation> <documentation>Rzeczowe świadectwo jakiegoś zjawiska sporządzone w formie właściwej dla danego czasu i miejsca.</documentation> </annotation> </element> <complexType name="BT\_DokumentType"> <sequence> <element name="opis" type="string" minOccurs="0"> <annotation>

 <documentation>Opis dokumentu.</documentation> </annotation> </element> <element name="rodzaj" type="bt:DC\_RodzajDokumentuKodType"> <annotation> <documentation>Rodzaj dokumentu.</documentation> </annotation> </element> <element name="status" type="bt:DC\_StatusDokumentuKodType"> <annotation> <documentation>Status dokumentu.</documentation> </annotation> </element> <element name="sygnatura" type="string" minOccurs="0"> <annotation> <documentation>Sygnatura dokumentu nadana przez twórcę.</documentation> </annotation> </element> <element name="tytul" type="string"> <annotation> <documentation>Tytuł lub nazwa dokumentu.</documentation> </annotation> </element> <element name="wydawca" type="string"> <annotation> <documentation>Organ wydający/osoba wydająca dokument.</documentation> </annotation> </element> <element name="zasobSieciowy" type="gmd:CI\_OnlineResource\_PropertyType" minOccurs="0" maxOccurs="unbounded"> <annotation> <documentation>Zasób sieciowy, np. adres URL, pod którym dostępny jest tekst dokumentu.</documentation> </annotation> </element> <element name="data" maxOccurs="unbounded"> <annotation> <documentation>Data wystawienia lub publikacji dokumentu.</documentation> </annotation> <complexType> <simpleContent> <extension base="date"> <attribute ref="gco:nilReason"/>  $\le$ /extension> </simpleContent> </complexType>

 </element> </sequence> </complexType> <complexType name="BT\_DokumentPropertyType"> <sequence> <element ref="bt:BT\_Dokument"/> </sequence> <attributeGroup ref="gml:OwnershipAttributeGroup"/> </complexType> <!--======================================--> <simpleType name="DC\_RodzajDokumentuKodType"> <annotation> <documentation>Typ reprezentujący rodzaj dokumentu.</documentation> </annotation> <union memberTypes="bt:DC\_RodzajDokumentuKodEnumerationType bt:DC\_RodzajDokumentuKodOtherType"/>  $\le$ /simpleType> <simpleType name="DC\_RodzajDokumentuKodEnumerationType"> <restriction base="string"> <enumeration value="decyzja"> <annotation> <documentation>Rozstrzygająca sprawę decyzja wydana w trybie określonym w przepisach, w szczególności Kodeksu postępowania administracyjnego.</documentation> </annotation> </enumeration> <enumeration value="inny"> <annotation> <documentation>Inny dokument, z wyłączeniem operatu technicznego.</documentation> </annotation> </enumeration> <enumeration value="orzeczenie"> <annotation> <documentation>Prawomocne, władcze rozstrzygnięcie sadu.</documentation> </annotation> </enumeration> <enumeration value="rozporzadzenie"> <annotation> <documentation>Akt normatywny wydany na podstawie ustawy przez upoważniony tą ustawą organ w celu wykonania tej ustawy.</documentation> </annotation> </enumeration> <enumeration value="protokol"> <annotation> <documentation>Sprawozdanie z przebiegu oględzin.</documentation> </annotation> </enumeration>

 <enumeration value="uchwala"> <annotation> <documentation>Akt normatywny (akt prawa miejscowego) wydany przez ciało kolegialne.</documentation> </annotation> </enumeration> <enumeration value="umowa"> <annotation> <documentation>Zgodne porozumienie dwóch lub więcej stron, ustalające ich wzajemne prawa lub obowiązki, rodzące skutki dla informacji zawartych w bazach danych, w szczególności: akt notarialny, umowa administracyjna (porozumienie).</documentation> </annotation> </enumeration> <enumeration value="ustawa"> <annotation> <documentation>Akt normatywny wydany przez Sejm RP, ale także ratyfikowana umowa międzynarodowa oraz rozporządzenie Komisji Europejskiej lub Rady Unii Europejskiej.</documentation> </annotation> </enumeration> <enumeration value="wyciągZKW"> <annotation> <documentation>Odpis zwykły lub odpis zupełny z księgi wieczystej urządzonej dla nieruchomości.</documentation> </annotation> </enumeration> <enumeration value="zarzadzenie"> <annotation> <documentation>Akt normatywny wydany przez organ jednoosobowy na podstawie ustawy.</documentation> </annotation> </enumeration> <enumeration value="zawiadomienie"> <annotation> <documentation>Różne dokumenty wydane ze zbiorów referencyjnych, wydane przez upoważnione organy prowadzące te zbiory, lub inny dokument informujący o istotnych faktach, rodzących skutki dla informacji zawartych w bazach danych.</documentation> </annotation> </enumeration> </restriction> </simpleType> <simpleType name="DC\_RodzajDokumentuKodOtherType"> <restriction base="string">  $\epsilon$  =  $\epsilon$  value="other: \w{2,}"/> </restriction> </simpleType> <!--======================================-->

<simpleType name="DC\_StatusDokumentuKodType">

 <annotation> <documentation>Typ reprezentujący status dokumentu.</documentation> </annotation> <restriction base="string"> <enumeration value="obowiazujacy"/> <enumeration value="nieobowiazujacy"/> </restriction> </simpleType> <!--======================================--> <element name="KR\_ObiektKarto" type="bt:KR\_ObiektKartoType" substitutionGroup="gml:AbstractFeature"> <annotation> <documentation>Obiekt kartograficzny, który powstaje dla każdego obiektu z bazy danych umieszczanego na mapie.</documentation> </annotation> </element> <complexType name="KR\_ObiektKartoType"> <complexContent> <extension base="gml:AbstractFeatureType"> <sequence> <element name="mianownikSkali" type="integer"> <annotation> <documentation>Mianownik skali mapy.</documentation> </annotation>  $\le$ /element $>$  <element name="kodKarto" type="string" minOccurs="0"> <annotation> <documentation>Kod kartograficzny przypisany do danego obiektu.</documentation> </annotation> </element> <element name="geometriaKarto" type="gml:GeometricPrimitivePropertyType" maxOccurs="unbounded"> <annotation> <documentation>Współrzędne obiektu w "układzie mapy".</documentation> </annotation> </element> <element name="uwagi" type="string" minOccurs="0"> <annotation> <documentation>Uwagi, które redaktor uznał za istotne.</documentation> </annotation> </element> <element name="etykieta" type="bt:KR\_EtykietaType" minOccurs="0" maxOccurs="unbounded"> <annotation> <documentation>Etykieta/napis, który ma zostać umieszczony wewnątrz lub obok przedstawienia kartograficznego

obiektu.</documentation> </annotation> </element> <element name="parametr" type="double" minOccurs="0" maxOccurs="unbounded"> <annotation> <documentation>Parametr, którego wartość jest istotna dla przedstawienia kartograficznego obiektu (np. szerokość drogi); może też przechowywać wartości typu integer.</documentation> </annotation> </element> <element name="warstwa" type="string" minOccurs="0"> <annotation> <documentation>Atrybut umożliwiający kategoryzację obiektów kartograficznych, np. na obiekty punktowe, liniowe i powierzchniowe.</documentation> </annotation> </element> <element name="obiektPrzedstawiany1" type="bt:BT\_ReferencjaDoObiektuPropertyType"> <annotation> <appinfo> <gml:reversePropertyName>bt:obiektKarto</gml:reversePropertyName> </appinfo> </annotation> </element> </sequence> </extension> </complexContent> </complexType> <complexType name="KR\_ObiektKartoPropertyType"> <sequence> <element ref="bt:KR\_ObiektKarto"/> </sequence> <attributeGroup ref="gml:OwnershipAttributeGroup"/> <attributeGroup ref="gml:AssociationAttributeGroup"/>  $<$ /complexType $>$  <!--======================================--> <element name="KR\_PktWys" type="bt:KR\_PktWysType" substitutionGroup="gml:AbstractFeature"> <annotation> <documentation>Punkt wysokościowy, którego wysokość została uzyskana z NMT, bezpośrednich pomiarów terenowych, z materiałów kartograficznych lub w jakiś inny sposób.</documentation> </annotation> </element> <complexType name="KR\_PktWysType"> <complexContent> <extension base="gml:AbstractFeatureType">

```
 <sequence> 
                                    <element name="polozenie" 
type="gml:DirectPositionType"> 
                                           <annotation> 
                                                  <documentation>Określenie położenia 
punktu wysokościowego na mapie.</documentation> 
                                           </annotation> 
                                    </element> 
                                    <element name="etykieta" type="bt:KR_EtykietaType"> 
                                           <annotation> 
                                                  <documentation>Wysokość punktu (napis) 
umieszczony obok punktu wysokościowego.</documentation> 
                                           </annotation> 
                                    </element> 
                                    <element name="rodzajPkt" 
type="bt:KR_RodzajPktuType"/> 
                                    <element name="obiektPrzedstawiany2" 
type="bt:BT_ReferencjaDoObiektuPropertyType" minOccurs="0" maxOccurs="unbounded">
                                           <annotation> 
                                                 \langleappinfo\rangle <gml:reversePropertyName>bt:pktWysKarto</gml:reversePropertyName> 
                                                 \langleappinfo\rangle </annotation> 
                                    </element> 
                             </sequence> 
                      </extension> 
               </complexContent> 
        </complexType> 
        <complexType name="KR_PktWysPropertyType"> 
               <sequence> 
                      <element ref="bt:KR_PktWys"/> 
               </sequence> 
               <attributeGroup ref="gml:OwnershipAttributeGroup"/> 
               <attributeGroup ref="gml:AssociationAttributeGroup"/> 
        </complexType> 
 <!--======================================--> 
        <element name="KR_LiniaWys" type="bt:KR_LiniaWysType" 
substitutionGroup="gml:AbstractFeature"> 
               <annotation> 
                      <documentation>Linia, której wysokość została pozyskana z NMT, 
interpolacji, z opracowań kartograficznych lub innych materiałów.</documentation> 
               </annotation> 
        </element> 
        <complexType name="KR_LiniaWysType"> 
               <complexContent> 
                      <extension base="gml:AbstractFeatureType"> 
                             <sequence> 
                                    <element name="geometriaKarto"
```
type="gml:GeometricPrimitivePropertyType" maxOccurs="unbounded">

 <annotation> <documentation>Współrzędne obiektu w "układzie mapy".</documentation> </annotation> </element> <element name="etykieta" type="bt:KR\_EtykietaType" minOccurs="0" maxOccurs="unbounded"> <annotation> <documentation>Etykieta/napis, który ma zostać umieszczony wewnątrz lub obok przedstawienia kartograficznego obiektu.</documentation> </annotation> </element> <element name="rodzajLinii" type="bt:KR\_RodzajLiniiType"/> <element name="obiektyReferencyjne" type="bt:BT\_ReferencjaDoObiektuPropertyType" minOccurs="0" maxOccurs="unbounded"> <annotation> <appinfo> <gml:reversePropertyName>liniaWysKarto</gml:reversePropertyName> </appinfo> </annotation> </element> </sequence>  $\le$ /extension> </complexContent> </complexType> <complexType name="KR\_LiniaWysPropertyType"> <sequence> <element ref="bt:KR\_LiniaWys"/> </sequence> <attributeGroup ref="gml:OwnershipAttributeGroup"/> <attributeGroup ref="gml:AssociationAttributeGroup"/>  $<$ /complexType $>$  <!--======================================--> <element name="KR\_Etykieta" type="bt:KR\_EtykietaType" substitutionGroup="gml:AbstractObject"> <annotation> <documentation>Napis, który ma się pojawić wewnątrz lub tuż obok obiektu na mapie.</documentation> </annotation> </element> <complexType name="KR\_EtykietaType"> <sequence> <element name="tekst" type="string"> <annotation> <documentation>Tekst, który ma zostać umieszczony na mapie.</documentation> </annotation>

 </element> <element name="czcionka" type="bt:KR\_KrojPismaType"> <annotation> <documentation>Podstawowe parametry użytego kroju pisma.</documentation> </annotation> </element> <element name="geometriaKarto" type="gml:GeometricPrimitivePropertyType" maxOccurs="unbounded"> <annotation> <documentation>Współrzędne etykiety w "układzie mapy".</documentation> </annotation> </element> <element name="odnosnik" type="bt:KR\_OdnosnikType" minOccurs="0"> <annotation> <documentation>Definiuje położenie odnośnika.</documentation> </annotation>  $\le$ /element $>$  </sequence> </complexType> <complexType name="KR\_EtykietaTypePropertyType"> <sequence> <element ref="bt:KR\_Etykieta"/> </sequence> <attributeGroup ref="gml:OwnershipAttributeGroup"/> </complexType> <!--======================================--> <element name="KR\_KrojPisma" type="bt:KR\_KrojPismaType" substitutionGroup="gml:AbstractObject"/> <complexType name="KR\_KrojPismaType"> <sequence> <element name="nazwaCzcionki" type="string"/> <element name="wysCzcionki" type="integer"/> <element name="pogrubiona" type="boolean"/> <element name="kursywa" type="boolean"/> <element name="podkreslona" type="boolean"/> <element name="kolor" type="integer" minOccurs="3" maxOccurs="4"/> </sequence> </complexType> <complexType name="KR\_KrojPismaPropertyType"> <sequence> <element ref="bt:KR\_KrojPisma"/> </sequence> <attributeGroup ref="gml:OwnershipAttributeGroup"/> </complexType> <!--======================================--> <element name="KR\_Odnosnik" type="bt:KR\_OdnosnikType"

```
substitutionGroup="gml:AbstractObject"> 
               <annotation> 
                      <documentation>Definiuje położenie odnośnika.</documentation> 
               </annotation> 
        </element> 
        <complexType name="KR_OdnosnikType"> 
               <sequence> 
                      <element name="polozenie" type="gml:PointType" minOccurs="3" 
maxOccurs="3"> 
                             <annotation> 
                                    <documentation>Definiuje położenie odnośnika, przy czym 
punkt nr 1 wskazuje na obiekt opisywany przez etykietę, punkty 2 i 3 definiują położenie drugiej 
linii odnośnika, która jest równoległą do linii określonej przez lewy dolny i prawy dolny punkt 
prostokąta otaczającego etykietę.</documentation> 
                             </annotation> 
                      </element> 
               </sequence> 
        </complexType> 
        <complexType name="KR_OdnosnikPropertyType"> 
               <sequence> 
                      <element ref="bt:KR_Odnosnik"/> 
               </sequence> 
               <attributeGroup ref="gml:OwnershipAttributeGroup"/> 
        </complexType> 
        <!--======================================--> 
        <element name="KR_Opis" type="bt:KR_OpisType" 
substitutionGroup="gml:AbstractFeature"/> 
        <complexType name="KR_OpisType"> 
               <complexContent> 
                      <extension base="gml:AbstractFeatureType"> 
                             <sequence> 
                                    <element name="idOpisu" type="string"/> 
                                    <element name="opis" type="string" minOccurs="0"/> 
                                    <element name="czcionka" type="bt:KR_KrojPismaType" 
minOccurs="0"/> 
                                    <element name="geometriaKarto" 
type="gml:GeometricPrimitivePropertyType" maxOccurs="unbounded"> 
                                           <annotation> 
                                                  <documentation>Współrzędne opisu w 
"układzie mapy".</documentation> 
                                           </annotation> 
                                    </element> 
                             </sequence> 
                      </extension> 
               </complexContent> 
        </complexType> 
        <complexType name="KR_OpisPropertyType"> 
               <sequence> 
                      <element ref="bt:KR_Opis"/> 
               </sequence>
```

```
 <attributeGroup ref="gml:OwnershipAttributeGroup"/> 
               <attributeGroup ref="gml:AssociationAttributeGroup"/> 
       </complexType><br><!--===========
 <!--======================================--> 
        <simpleType name="KR_RodzajPktuType"> 
               <annotation> 
                      <documentation>Klasa opisująca rodzaje punktów 
wysokościowych.</documentation> 
               </annotation> 
               <union memberTypes="bt:KR_RodzajPktuEnumerationType 
bt:KR_RodzajPktuOtherType"/> 
       \le/simpleType>
        <simpleType name="KR_RodzajPktuEnumerationType"> 
               <restriction base="string"> 
                      <enumeration value="pikieta"> 
                             <annotation> 
                                    <documentation>Charakterystyczny punkt 
wysokościowy.</documentation> 
                             </annotation> 
                      </enumeration> 
                      <enumeration value="pktOsnowy"> 
                             <annotation> 
                                    <documentation>Punkt osnowy, dla którego umieszcza się 
jego wysokość jako opis.</documentation> 
                             </annotation> 
                      </enumeration> 
                      <enumeration value="rzednaArmatury"> 
                             <annotation> 
                                    <documentation>Rzędna armatury.</documentation> 
                             </annotation> 
                      </enumeration> 
                      <enumeration value="inny"> 
                             <annotation> 
                                    <documentation>Inny rodzaj punktu 
wysokościowego.</documentation> 
                             </annotation> 
                      </enumeration> 
                      <enumeration value="rzednaDna"> 
                             <annotation> 
                                    <documentation>Rzędna dna zbiornika 
wodnego.</documentation> 
                             </annotation> 
                      </enumeration> 
                      <enumeration value="rzednaGory"> 
                             <annotation> 
                                    <documentation>Rzędna góry.</documentation> 
                             </annotation> 
                      </enumeration> 
                      <enumeration value="rzednaDolu"> 
                             <annotation>
```
 <documentation>Rzędna dołu.</documentation> </annotation> </enumeration> <enumeration value="pktWysNaturalny"> <annotation> <documentation>Punkt wysokościowy naturalny.</documentation> </annotation> </enumeration> <enumeration value="pktWysSztuczny"> <annotation> <documentation>Punkt wysokościowy sztuczny.</documentation> </annotation> </enumeration> </restriction>  $\le$ /simpleType> <simpleType name="KR\_RodzajPktuOtherType"> <restriction base="string">  $\epsilon$  <pattern value="other: \w{2,}"/> </restriction> </simpleType> <!--======================================--> <simpleType name="KR\_RodzajLiniiType"> <annotation> <documentation>Rodzaje linii "wysokościowych".</documentation> </annotation> <union memberTypes="bt:KR\_RodzajLiniiEnumerationType bt:KR\_RodzajLiniiOtherType"/>  $\le$ /simpleType> <simpleType name="KR\_RodzajLiniiEnumerationType"> <restriction base="string"> <enumeration value="warstwica"> <annotation> <documentation>Warstwica.</documentation> </annotation> </enumeration> <enumeration value="granicaSkarpy"> <annotation> <documentation>Granica skarpy.</documentation> </annotation> </enumeration> <enumeration value="inna"> <annotation> <documentation>Inna linia z określoną wysokością.</documentation> </annotation> </enumeration> <enumeration value="liniaGrzbietu"> <annotation>

<documentation>Linia grzbietu.</documentation>

```
 </annotation> 
                      </enumeration> 
                      <enumeration value="liniaCieku"> 
                             <annotation> 
                                    <documentation>Linia cieku.</documentation> 
                             </annotation> 
                      </enumeration> 
               </restriction> 
        </simpleType> 
        <simpleType name="KR_RodzajLiniiOtherType"> 
               <restriction base="string"> 
                     \epsilon = \epsilon value="other: \w{2,}"/>
               </restriction> 
        </simpleType> 
</schema> 
   5. Schemat aplikacyjny GML dla klasy BT_Dokument: 
\langle 2xml version="1.0" encoding="UTF-8"?>
<schema xmlns="http://www.w3.org/2001/XMLSchema" 
xmlns:gml="http://www.opengis.net/gml/3.2" xmlns:gco="http://www.isotc211.org/2005/gco" 
xmlns:gmd="http://www.isotc211.org/2005/gmd" 
xmlns:bt="urn:gugik:specyfikacje:gmlas:modelPodstawowy:1.0" 
targetNamespace="urn:gugik:specyfikacje:gmlas:modelPodstawowy:1.0" 
elementFormDefault="qualified" attributeFormDefault="unqualified"> 
        <import namespace="http://www.opengis.net/gml/3.2" 
schemaLocation="http://schemas.opengis.net/gml/3.2.1/gml.xsd"/> 
        <import namespace="http://www.isotc211.org/2005/gmd" 
schemaLocation="http://schemas.opengis.net/iso/19139/20070417/gmd/gmd.xsd"/> 
        <import namespace="http://www.isotc211.org/2005/gco" 
schemaLocation="http://schemas.opengis.net/iso/19139/20070417/gco/gco.xsd"/> 
        <element name="BT_Dokument" type="bt:BT_DokumentType" 
substitutionGroup="gml:AbstractObject"/> 
        <complexType name="BT_DokumentType"> 
               <sequence> 
                      <element name="opis" type="string" minOccurs="0"/> 
                      <element name="rodzaj" type="bt:DC_RodzajDokumentuKodType"/> 
                      <element name="status" type="bt:DC_StatusDokumentuKodType"/> 
                      <element name="sygnatura" type="string" minOccurs="0"/> 
                      <element name="tytul" type="string"/> 
                      <element name="wydawca" type="string"/> 
                      <element name="zasobSieciowy" 
type="gmd:CI_OnlineResource_PropertyType" minOccurs="0" maxOccurs="unbounded"/> 
                      <element name="data" maxOccurs="unbounded"> 
                             <complexType> 
                                    <simpleContent> 
                                           <extension base="date"> 
                                                  <attribute ref="gco:nilReason"/> 
                                           </extension>
```
 </simpleContent> </complexType>  $\le$ /element $>$  </sequence> </complexType> <complexType name="BT\_DokumentPropertyType"> <sequence> <element ref="bt:BT\_Dokument"/> </sequence> <attributeGroup ref="gml:OwnershipAttributeGroup"/> </complexType> <!--=======================================--> <simpleType name="DC\_StatusDokumentuKodType"> <restriction base="string"> <enumeration value="obowiazujacy"/> <enumeration value="nieobowiazujacy"/> </restriction> </simpleType> <!--====================================--> <simpleType name="DC\_RodzajDokumentuKodType"> <union memberTypes="bt:DC\_RodzajDokumentuKodEnumerationType bt:DC\_RodzajDokumentuKodOtherType"/> </simpleType> <simpleType name="DC\_RodzajDokumentuKodEnumerationType"> <restriction base="string"> <enumeration value="decyzja"/> <enumeration value="inny"/> <enumeration value="orzeczenie"/> <enumeration value="rozporzadzenie"/> <enumeration value="protokół"/> <enumeration value="uchwala"/> <enumeration value="umowa"/> <enumeration value="ustawa"/> <enumeration value="wyciąg z KW"/> <enumeration value="zarzadzenie"/> <enumeration value="zawiadomienie"/> </restriction> </simpleType> <simpleType name="DC\_RodzajDokumentuKodOtherType"> <restriction base="string">  $\epsilon$  =  $\epsilon$  value="other: \w{2,}"/> </restriction>  $\le$ /simpleType> </schema>